## **UNIVERSIDAD TÉCNICA DEL NORTE FACULTAD DE INGENIERÍA EN CIENCIAS AGROPECUARIAS Y AMBIENTALES CARRERA DE INGENIERÍA EN ENERGÍAS RENOVABLES**

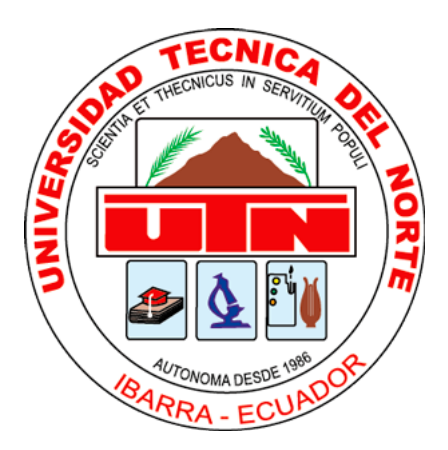

## "**ANÁLISIS MULTICRITERIO DEL POTENCIAL ENERGÉTICO EN EL SISTEMA DE RIEGO DE IANCEM - PROVINCIA DE IMBABURA**"

## **TRABAJO DE TITULACIÓN PREVIO A LA OBTENCIÓN DEL TÍTULO DE INGENIERO EN ENERGÍAS RENOVABLES**

## **AUTOR: CUASAPAZ FUERTES LUIS ADRIAN**

**DIRECTOR Ing. GRANJA RUALES JORGE EDWIN MSc.**

**MAYO 2023**

**REPÚBLICA DEL ECUADOR** 

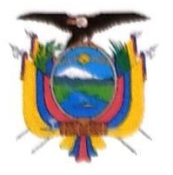

UNIVERSIDAD TÉCNICA DEL NORTE ACREDITADA RESOLUCIÓN Nº. 173-SE-33-CACES-2020 FACULTAD DE INGENIERÍA EN CIENCIAS AGROPECUARIAS Y AMBIENTALES **CARRERA DE INGENIERIA EN ENERGÍAS RENOVABLES** 

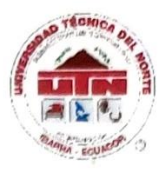

### **FACULTAD DE INGENIERÍA EN CIENCIAS AGROPECUARIAS Y AMBIENTALES**

## **CERTIFICACIÓN TRIBUNAL TUTOR TRABAJO DE** TITULACIÓN

Ibarra, 29 mayo del 2023

Para los fines consiguientes, una vez revisado el documento en formato digital el trabajo de titulación: "ANÁLISIS MULTICRITERIO DEL POTENCIAL ENERGÉTICO EN EL SISTEMA DE RIEGO DE IANCEM - PROVINCIA DE IMBABURA", de autoría del señor CUASAPAZ FUERTES LUIS ADRIAN estudiante de la Carrera de INGENIERÍA EN ENERGÍAS RENOVABLES el tribunal tutor CERTIFICAMOS que el autor ha procedido a incorporar en su trabajo de titulación las observaciones y sugerencia realizadas por este tribunal.

Atentamente,

**TRIBUNAL TUTOR** 

**FIRMA** 

MSc. Jorge Granja DIRECTOR TRABAJO TITULACIÓN

**MSc. Oscar Rosales** MIEMBRO TRIBUNAL TUTOR TRABAJO DE TITULACIO

MSc. Juan Guamán MIEMBRO TRIBUNAL TUTOR TRABAJO DE TRITULACIÓN

Misión Institucional:

Contribuir al desarrollo educativo, científico, tecnológico, socioeconómico y cultural de la región norte del país. Formar profesionales críticos, humanistas y éticos comprometidos con el cambio social.

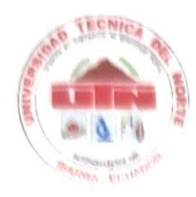

## UNIVERSIDAD TÉCNICA DEL NORTE **BIBLIOTECA UNIVERSITARIA**

### AUTORIZACIÓN DE USO Y PUBLICACIÓN A FAVOR DE LA UNIVERSIDAD TÉCNICA DEL NORTE

#### 1. IDENTIFICACIÓN DE LA OBRA

En cumplimiento del Art. 144 de la Ley de Educación Superior, hago la entrega del presente trabajo a la Universidad Técnica del Norte para que sea publicado en el Repositorio Digital Institucional, para lo cual pongo a disposición la siguiente información:

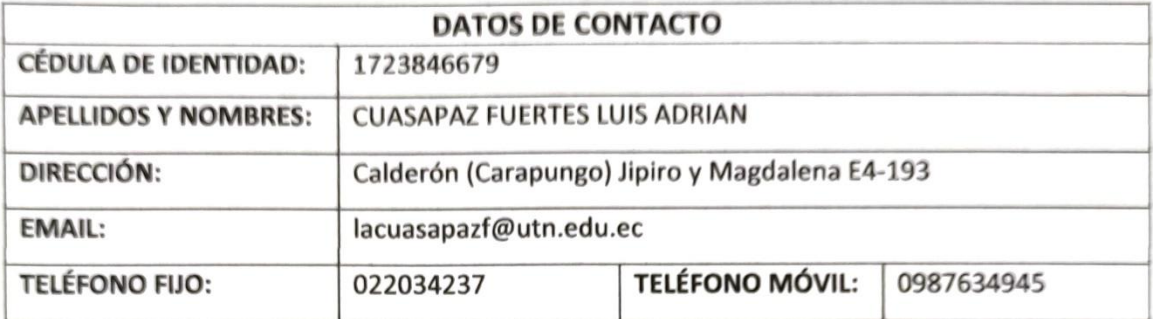

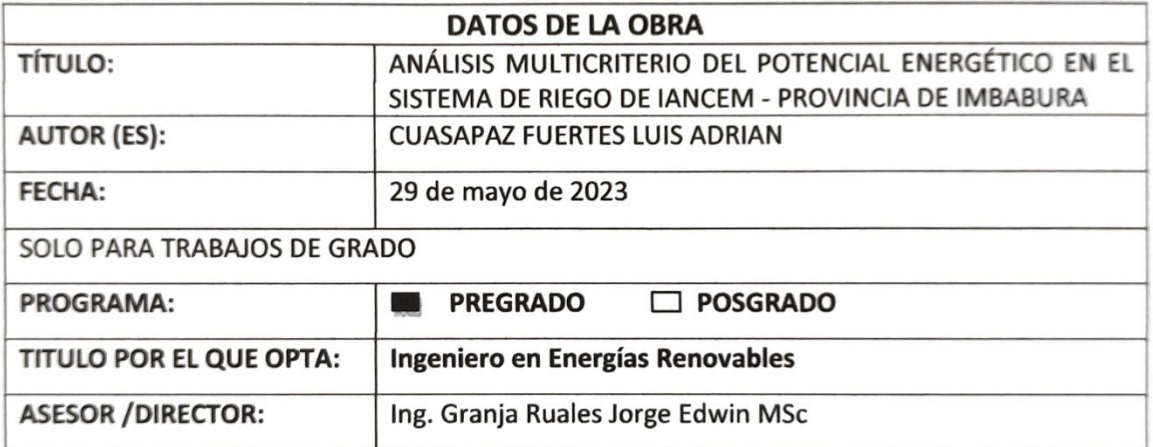

#### $2.$ **CONSTANCIAS**

El autor manifiesta que la obra objeto de la presente autorización es original y se la desarrolló, sin violar derechos de autor de terceros, por lo tanto la obra es original y que es el titular de los derechos patrimoniales, por lo que asume la responsabilidad sobre el contenido de la misma y saldrá en defensa de la Universidad en caso de reclamación por parte de terceros.

Ibarra, a los 29 días del mes de mayo de 2023

**EL AUTOR:** 

(Firma)..........................

Nombre: CUASAPAZ FUERTES LUIS ADRIAN CI: 1723846679

#### **AGRADECIMIENTO**

*A Dios quien me a guiado y dado la fortaleza para seguir adelante.*

*A mis padres Alfonso Cuasapaz y Sandra Fuertes que han sido un apoyo incondicional durante todo el proceso de formación académica y mi logro como Ingeniero en Energías Renovables.*

*A mi hermana Nathaly Cuasapaz quien forma parte de mi vida y sin su ayuda no podría haber terminado esta investigación.* 

*Al Ing. Jorge Granja por el tiempo y dedicación en la formación académica y su ayuda para cumplir los objetivos de la investigación.*

*Al Ing. Oscar Rosales por sus observaciones para mejorar el trabajo de investigación.* 

*Al Ing. Juan Guamán por la ayuda prestada para alcanzar los objetivos del trabajo de investigación.* 

*A mi gran amiga Priscila Vela quien formo parte de todo el proceso académico y es una gran motivación e inspiración para nunca rendirme.* 

*A mis amigos y compañeros de aula; Mikaela García, Paul Acero, Cristian Bolaños y Paul Sandoval quienes me acompañaron durante todo el proceso académico y me sirvieron como guía para terminar esta investigación.* 

*Cuasapaz Fuertes Luis Adrian*

## **DEDICATORIA**

*A mis padres por su esfuerzo, consejos y valores que me ayudaron para seguir adelante en los momentos difíciles y lograr alcanzar este logro tan significativo en mi vida.*

*Cuasapaz Fuertes Luis Adrian*

## ÍNDICE DE CONTENIDO

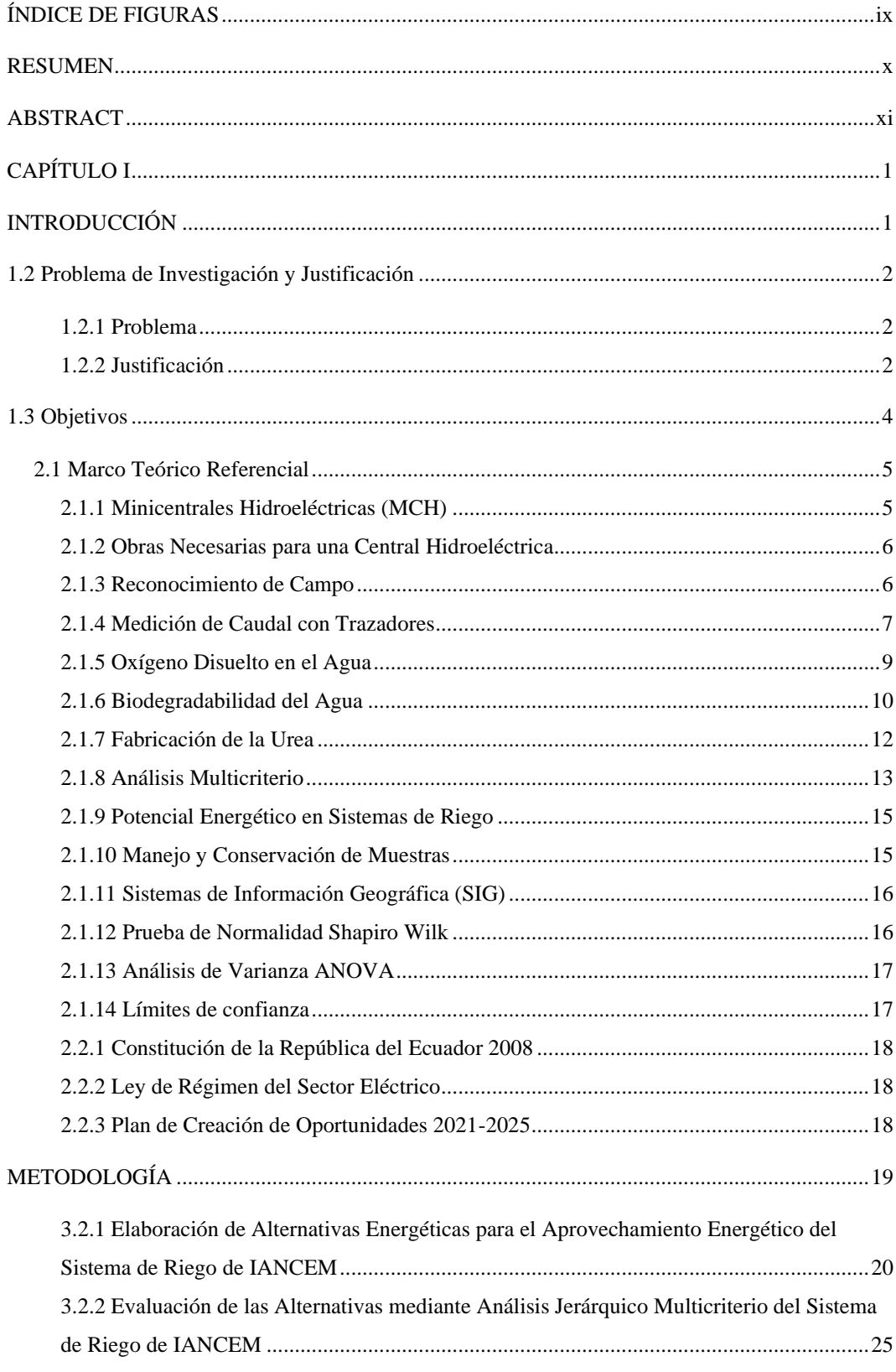

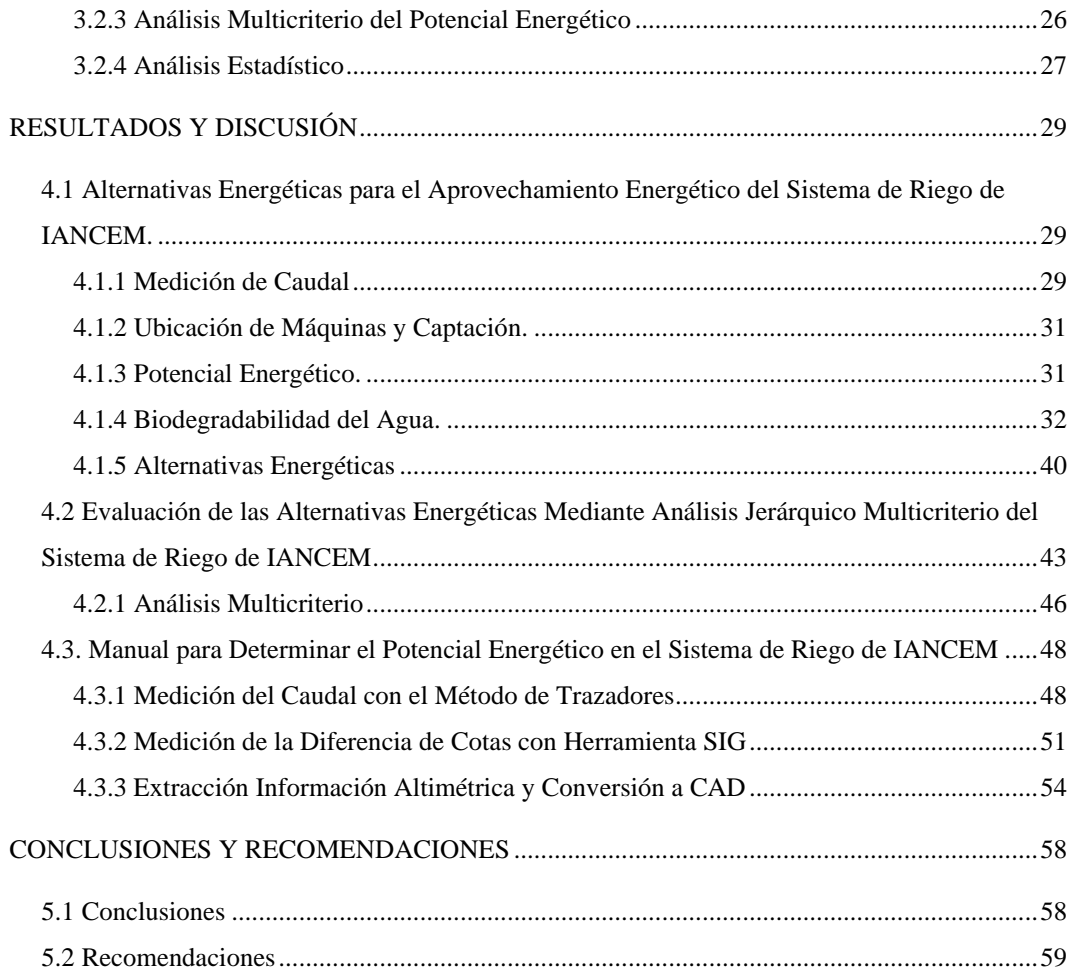

## **ÍNDICE DE TABLAS**

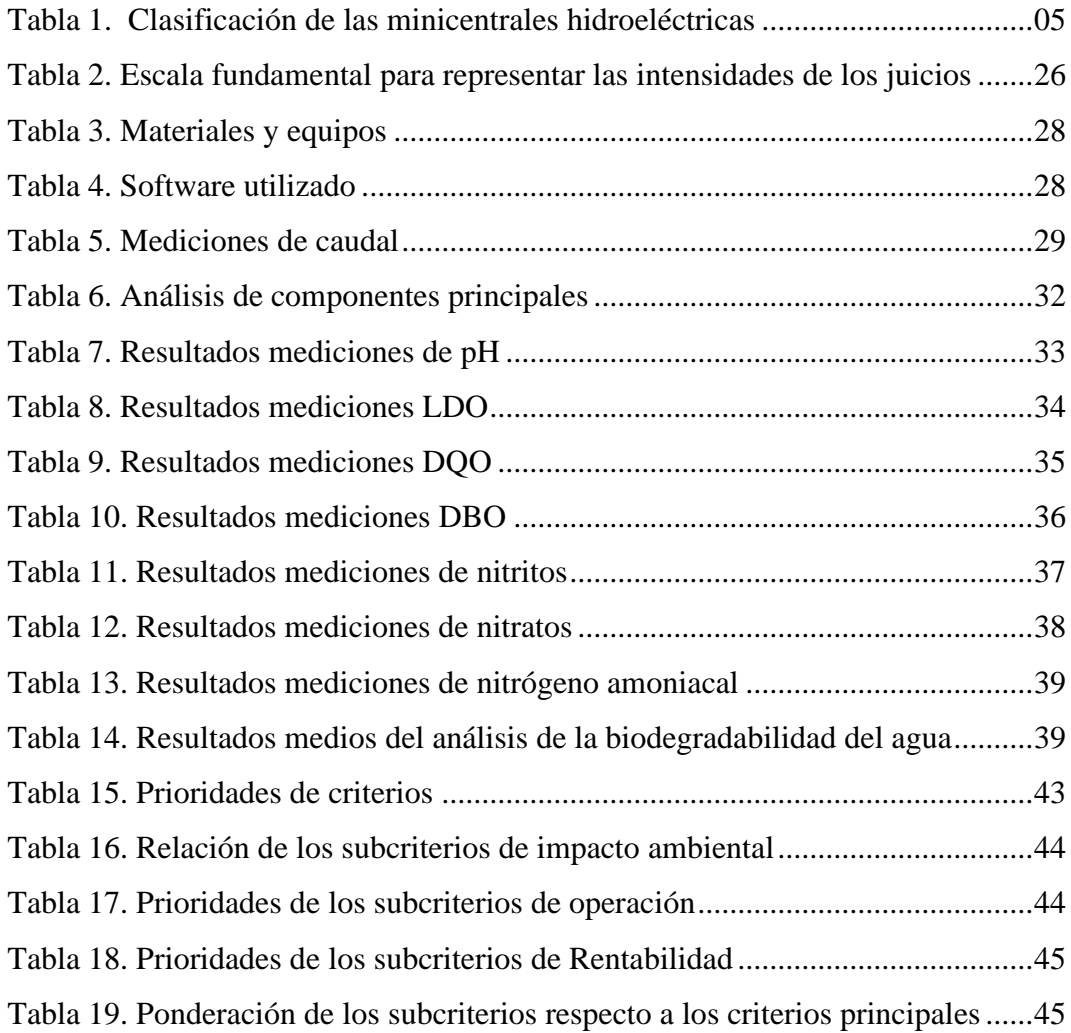

## **ÍNDICE DE FIGURAS**

<span id="page-8-0"></span>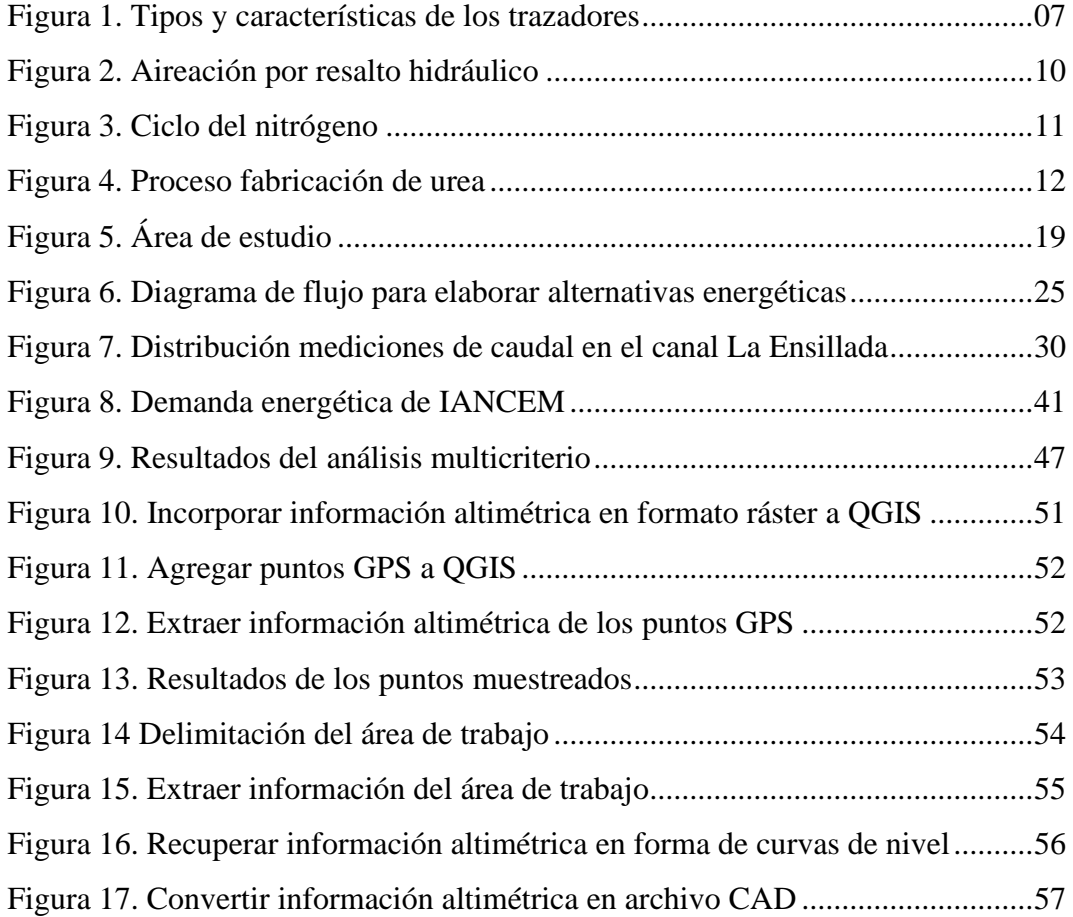

### **UNIVERSIDAD TÉCNICA DEL NORTE**

## **FACULTAD DE INGENIERÍA EN CIENCIAS AGROPECUARIAS Y AMBIENTALES**

# **CARRERA DE INGENIERÍA EN ENERGÍAS RENOVABLES ÁLISIS MULTICRITERIO DEL POTENCIAL ENERGÉTICO EN EL SISTEMA DE RIEGO DE IANCEM - PROVINCIA DE IMBABURA**

Trabajo de titulación

Nombre del estudiante: Cuasapaz Fuertes Luis Adrian

#### **RESUMEN**

<span id="page-9-0"></span>El crecimiento de la población a nivel mundial tiene relación directa con el consumo de recursos y energía, sin embargo, los recursos naturales energéticos son limitados. En este contexto es importante que el Ecuador fomente el cambio en la matriz productiva donde se integre al sector energético, agrícola, ambiental y social con un enforque de economía circular. Esta investigación se centra en el análisis del potencial energético del sistema de riego del Ingenio Azucarero del Norte Compañía de Economía Mixta (IANCEM) mediante la aplicación del análisis multicriterio. El objetivo principal es elaborar y evaluar alternativas energéticas que permitan aprovechar de manera adecuada el sistema de riego, la metodología aplicada fue el análisis jerárquico multicriterio el cual permitió evaluar y comparar dos alternativas considerando múltiples criterios basados en las características orográficas del terreno, el caudal del sistema de riego, el consumo energético y la biodegradabilidad del agua, como resultado se lograron identificar dos alternativas: la Alternativa 1, que propone aprovechar la caída hidráulica para la generación y comercialización de energía eléctrica y la Alternativa 2, que busca la recuperación de nutrientes del agua a partir de la oxidación de la materia disponible en el sistema de riego de IANCEM, además de aprovechar la energía hidráulica para la generación y comercialización de energía. La alternativa adecuada se determinó mediante un protocolo conformado por tres criterios de evaluación y sus respectivos subcriterios: impacto ambiental (seguridad industrial y emisiones de gases de efecto invernadero), operación (mantenimiento, factibilidad de operación, eficiencia) y rentabilidad (inversión, generación de empleo, tiempo de recuperación de la inversión), a través del análisis multicriterio se determinó que la Alternativa 2 es adecuada para IANCEM y consiste en aprovechar los nutrientes disponibles en el agua y generar energía eléctrica con un potencial calculado de 341.82 kW equivalente a 2 066.13 MWh/año para su comercialización en el Mercado Eléctrico Mayorista a través de la certificación de auto-generadores del Consejo Nacional de Electricidad y 117.10 MWh/año por fabricación de urea. El análisis jerárquico multicriterio proporcionó una estructura y un enfoque sistemático en la elaboración de alternativas energéticas y la toma de decisiones para el aprovechamiento energético del sistema de riego de IANCEM.

**Palabras clave:** Energía hidráulica, análisis multicriterio, alternativas energéticas, recursos energéticos, biodegradabilidad del agua.

#### **ABSTRACT**

## <span id="page-10-0"></span>**ÁLISIS MULTICRITERIO DEL POTENCIAL ENERGÉTICO EN EL SISTEMA DE RIEGO DE IANCEM - PROVINCIA DE IMBABURA**

The growth of the population worldwide is directly related to the consumption of resources and energy; however, natural energy resources are limited. In this context, it is important that Ecuador promote change in the productive matrix where the energy, agricultural, environmental, and social sectors are integrated with a circular economy approach. This research focuses on the analysis of the energy potential of the irrigation system of the Ingenio Azucarero del Norte Compañía de Economía Mixta (IANCEM) through the application of multicriteria analysis. The main objective is to develop and evaluate energy alternatives that allow adequate use of the irrigation system, the applied methodology was the multi-criteria hierarchical analysis which allowed evaluating and comparing two alternatives considering multiple criteria based on the orographic characteristics of the land, the flow of the irrigation system, energy consumption and biodegradability of water, as a result, two alternatives were identified: Alternative 1, which proposes to take advantage of the hydraulic fall for the generation and commercialization of electrical energy and Alternative 2, which seeks the recovery of nutrients of water from the oxidation of the material available in the IANCEM irrigation system, in addition to taking advantage of hydraulic energy for the generation and commercialization of energy. The appropriate alternative was determined through a protocol made up of three evaluation criteria and their respective sub-criteria: environmental impact (industrial safety and greenhouse gas emissions), operation (maintenance, operation feasibility, efficiency) and profitability (investment, generation of employment, investment recovery time), through multicriteria analysis it was determined that Alternative 2 is suitable for IANCEM and consists of taking advantage of the nutrients available in the water and generating electricity with a calculated potential of 341.82 kW equivalent to 2 066.13 MWh/year for commercialization in the Mercado Eléctrico Mayorista through the certification of self-generators from the Consejo Nacional de Electricidad and 117.10 MWh/year for urea manufacturing. The multi-criteria hierarchical analysis provided a structure and a systematic approach in the elaboration of energy alternatives and decision-making for the energy use of the IANCEM irrigation system.

**Keywords**: Hydraulic energy, multicriteria analysis, energy alternatives, energy resources, biodegradability of water.

### **CAPÍTULO I**

#### **INTRODUCCIÓN**

#### <span id="page-11-1"></span><span id="page-11-0"></span>**1.1. Antecedentes**

La situación energética a nivel mundial se caracteriza por la dependencia de los combustibles fósiles con un agotamiento inevitable (Castro, 2011). El Ecuador es un país con reservas de petróleo limitadas (Solorzano, 2016), urge la transición energética hacia las energías renovables (Centro Ecuatoriano de Derecho Ambiental, 2011) y el fortalecimiento de la economía circular (Almeida, 2020). De acuerdo con la Agencia Internacional de Energía Renovable (IRENA, 2019) el fomento de sistemas energéticos sostenibles, asequibles, seguros e inclusivos es imprescindible para fortalecer el desarrollo regional y de acuerdo con el Organismo Internacional de Energía Atómica (IAEA) constituye un gran desafío afrontar el futuro energético sin descuidar el crecimiento económico sostenible (IAEA, 2017).

El Ecuador es rico en fuentes de energía renovable (Chamba & Orellana, 2015) y necesita fortalecer el plan energético con la integración de los sectores agrícola, ambiental, energético y social (Castro, 2011) enfocándose en el desarrollo sustentable y el sistema energético mediante centrales de generación distribuida (Castro, 2011). La industria ecuatoriana busca soluciones enfocadas al cambio de la matriz energética, por ejemplo, la Empresa Pública Metropolitana de Agua Potable y Saneamiento (EPMAPS) incorpora centrales de recuperación de energía en el sistema de agua potable (EPMAPS, 2019).

La EPMAPS en el programa para la descontaminación de los ríos de Quito propone aprovechar las aguas residuales de la planta de tratamiento Vindobona para generar energía eléctrica (EPMAPS, 2019) enfocado en el manejo integral de los residuos líquidos generados por la población y actividades productivas del Distrito Metropolitano de Quito (DMQ) con la intercepción, conducción y tratamiento de las aguas residuales (Gómez, 2020).

En la ciudad de Ibarra el río Tahuando es el receptor de todas las descargas de agua residual y es un sistema hidrológico contaminado (Chiriboga & Dávalos 2010), sin embargo, estas aguas pueden ser aprovechadas a través del tratamiento adecuado cultivos que absorben fósforo y nitrógeno (Winpenny, 2010).

#### <span id="page-12-0"></span>**1.2 Problema de Investigación y Justificación**

#### <span id="page-12-1"></span>*1.2.1 Problema*

De acuerdo con el Balance Energético Nacional del Ecuador (2021) en el año 2020 se generaron 204 millones de barriles de petróleo equivalente y solo el 9.4 % provinieron de fuentes renovables. De acuerdo con datos del Instituto Nacional de Estadística y Censos (INEC, 2021) la intensidad energética para generar 1 USD de valor agregado en el sector manufacturero se incrementó de 5.9 MJ/USD a 7.3 MJ/USD en el periodo 2018-2019, notándose la falta de estrategias para fortalecer planes de eficiencia energética, optimización de recursos naturales y evitar el desaprovechamiento energético (Castro, 2011).

El Ingenio Azucarero del Norte Compañía de Economía Mixta (IANCEM) es una industria azucarera que aprovecha la biomasa del bagazo de la caña a través de la cogeneración con el objetivo de reducir la compra de energía eléctrica al Mercado Eléctrico Mayorista (MEM) (Quinteros, 2020) y existe una demanda energética mensual aproximada de 730 kW con tendencia a estabilizarse en el futuro en todas las tarifas de compra de energía eléctrica de acuerdo con la Empresa Eléctrica Regional Norte S.A. (EMELNORTE). El cultivo de la caña requiere una gran cantidad de agua y nutrientes para un correcto desarrollo (Velasco, 2014), sin embargo, debido a la ubicación geográfica de las tierras de cultivo pertenecientes a IANCEM el agua de riego se obtiene del río Tahuando que está contaminado de agua residual urbana (Chiriboga, 2010) y sin un tratamiento adecuado puede provocar efectos negativos en el ambiente.

#### <span id="page-12-2"></span>*1.2.2 Justificación*

En la Constitución de la República del Ecuador (2008) en el Art 14 y 15 se enmarcan los medios jurídicos para la investigación e implementación de soluciones basadas en la sostenibilidad y el uso de energías alternativas. El aprovechamiento de las aguas de riego con un fin energético promueve la gestión integral del recurso hídrico, fomenta la productividad y competitividad de los sectores agrícolas, convirtiendo el recurso hídrico en una inversión para generar rentabilidad económica e incentivar el uso sostenible de los recursos naturales y reducir las emisiones de gases de efecto invernadero.

IANCEM tiene un enfoque enmarcado hacia el desarrollo sustentable para aprovechar los recursos naturales e impulsar el desarrollo energético con proyectos de energías renovables. Esta investigación busca proponer alternativas energéticas orientadas al uso integral del recurso hídrico mediante el aprovechamiento de la energía disipada en diferentes formas (física y química). El sistema de riego de IANCEM presenta características físicas y químicas para realizar el estudio sobre el potencial energético, es un gran desafío encontrar alternativas energéticas para el uso integral del recurso hídrico.

## <span id="page-14-0"></span>**1.3 Objetivos**

### *1.3.1. Objetivo General*

Analizar el potencial energético del sistema de riego del Ingenio Azucarero del Norte Compañía de Economía Mixta (IANCEM) mediante análisis multicriterio.

## *1.3.2 Objetivos Específicos*

- Elaborar alternativas energéticas para el aprovechamiento energético del sistema de riego de IANCEM.
- Evaluar las alternativas energéticas mediante análisis jerárquico multicriterio del sistema de riego de IANCEM
- Elaborar el manual para determinar el potencial energético en el sistema de riego de IANCEM

## **1.4 Hipótesis**

La evaluación del potencial energético mediante el análisis multicriterio permitirá proponer alternativas energéticas para generación de energía en el sistema de riego de IANCEM.

### **CAPÍTULO II**

### **MARCO TEÓRICO**

#### <span id="page-15-0"></span>**2.1 Marco Teórico Referencial**

#### <span id="page-15-1"></span>*2.1.1 Minicentrales Hidroeléctricas (MCH)*

Las minicentrales hidroeléctricas generan energía sin interferir en el cauce del río, debido a esto la IRENA (2018) considera que las hidroeléctricas a pequeña escala son una forma eficiente de producción de energía. De acuerdo con el Instituto para la Diversificación y Ahorro de la Energía (IDEA) las centrales hidroeléctricas están condicionadas por las peculiaridades y características del lugar de implementación y la topografía del terreno influye en el diseño de la obra civil y la selección de la maquinaria (IDAE, 2006).

La principal ventaja que poseen las minicentrales hidroeléctricas es el factor de planta superior al 60%, mientras que en energía solar fotovoltaica y eólica conllevan factores de planta cercanos al 30% (IDAE, 2006). El factor de planta de repercute directamente en el atractivo financiero y las oportunidades de inversión para el desarrollo de pequeños aprovechamientos hidroeléctricos (Piña & Rodríguez, 2016), de acuerdo con la Organización Latinoamericana de Energía (OLADE) se pude clasificar a las minicentrales hidroeléctricas en función de su potencia como se muestra en la Tabla 1. (OLADE, 1979).

#### **Tabla 1.**

*Clasificación de las minicentrales hidroeléctricas.*

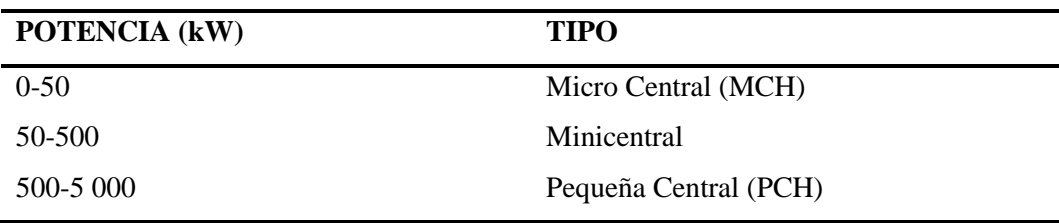

*Nota. Tomado de la OLADE, 1979.* 

La potencia neta disponible en una micro central depende de la disponibilidad del agua y salto neto, descontando las pérdidas de localizadas que ocurren en cada elemento que integra el sistema de una MCH (OLADE, 1979), De acuerdo con la OLADE (1979) la turbina se determina en función del caudal y el salto neto y de acuerdo con Ortiz (2011) se pueden clasificar en; Francis, Kaplan, Pelton, Deriaz, Turgo, Michel, turbinas en línea, puede hacerse uso de bombas centrifugas trabajando en modo de turbina para casos específicos en los que se necesite un doble propósito para el aprovechamiento del recurso hídrico.

De acuerdo con Araujo, (2017) en Ecuador el Consejo Nacional de Electrificación (CONELEC) determinó que el 1% de las centrales instaladas en el Ecuador cuentan con una potencia menor a 50 MW y forman parte de la categoría de energías renovables no convencionales con tarifa preferencial de entre 0.0621 y 0.0717 USD por cada kWh comercializado. Los aprovechamientos hidroeléctricos fuera de la red se pueden conectar a la red y comercializar la energía eléctrica en el Mercado Eléctrico Mayorista (Ashden, 2019).

#### <span id="page-16-0"></span>*2.1.2 Obras Necesarias para una Central Hidroeléctrica*

La ubicación de las obras civiles de una central hidroeléctrica requieren la consideración de diversos aspectos, tales como la topografía, geología, condiciones hidrográficas, aspectos sociales, vías de acceso y facilidades de comunicación (Sierra Vargas, Sierra Alarcón, & Guerrero Fajardo, 2011). Entre estos aspectos, el levantamiento topográfico juega un papel fundamental, ya que permite determinar la morfología del terreno y del cauce de agua en la ubicación de la central hidroeléctrica (Moreno, 2015)

#### <span id="page-16-1"></span>*2.1.3 Reconocimiento de Campo*

La ubicación de las obras civiles del aprovechamiento hidroeléctrico se realiza con una visita de campo, se observa las condiciones y uso que tiene el recurso hídrico. De acuerdo con el Instituto de Ciencias Nucleares y Energías (INEA) El nivel de estudios de análisis del potencial energético no necesita un análisis exhaustivo del medio físico sino principalmente identificar los parámetros principales del proyecto; caudal y salto aprovechable (INEA, 1997). En la fase de diseño de pequeñas centrales hidroeléctricas se debe reducir al mínimo los trabajos

de reconocimiento con el objetivo de disminuir el monto de inversión. El reconocimiento del medio físico permite identificar los sitios más prometedores que justifiquen que se continúen con los estudios a nivel superior (INEA,1997). La identificación de los posibles aprovechamientos de acuerdo con la INEA, 1997 puede realizarse sobre mapas a escala 1:25 000 o 1:50 000 que contengan información planimétrica y altimétrica del terreno.

#### <span id="page-17-0"></span>*2.1.4 Medición de Caudal con Trazadores*

Con el propósito de disminuir la incertidumbre se investigó métodos confiables para la medición del caudal, entre ellos la medición de caudal con trazadores por ser una buena práctica con error inferior al 5% en las mediciones de acuerdo con la INEA, (1997) el procedimiento consiste en inyectar un trazador en una sección del río o canal, alcanzar una dilución total del trazador en una longitud adecuada, medir la conductividad a intervalos fijos de tiempo y obtener una curva normalizada. De acuerdo con el Instituto Colombiano de Hidrología, Meteorología (IDEAM) un trazador es toda sustancia de fácil incorporación al fluido de estudio, mediante un proceso físico y químico, pueden ser sólidos en suspensión, trazadores químicos solubles, colorantes y elementos radioactivos IDEAM (2007) se muestran en la siguiente figura.

### **Figura 1**

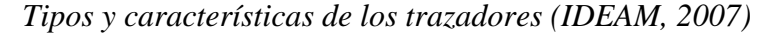

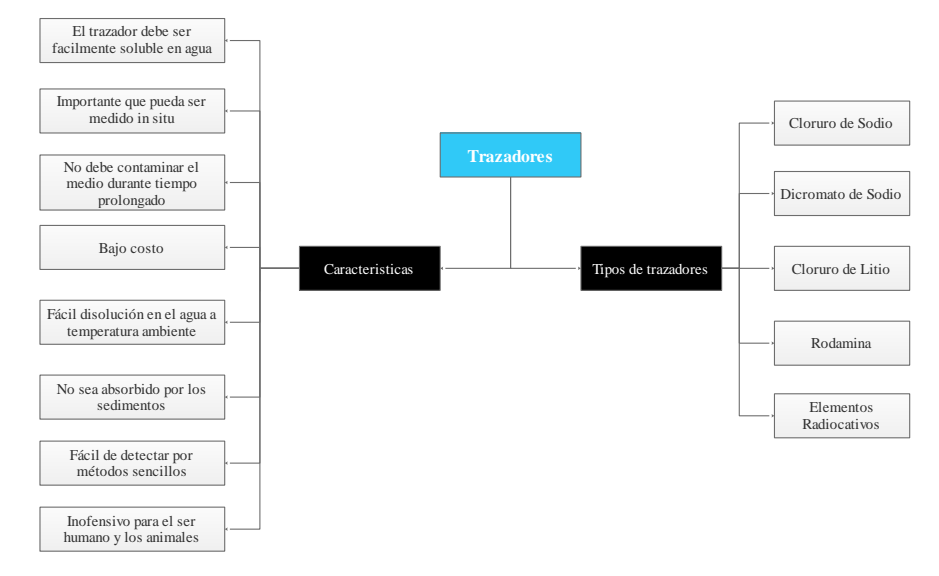

La medición de caudal con trazadores está basada en la determinación del grado de dilución de una solución trazadora en el río o canal y pueden emplear 2 métodos: método basado en la inyección instantánea del trazador o el método de inyección constante (IDEAM, 2007). Las condiciones generales para que se pueda aplicar la medición de caudal con trazadores son las siguientes de acuerdo con (IDEAM, 2007):

- El coeficiente de inyección en caso de utilizar el método de inyección constante.
- La concentración del trazador en la solución inyectada.
- La concentración del trazador en la corriente después de que se haya diluido completamente en toda la sección transversal.

El método de inyección continua consiste en incorporar la dilución con el trazador al río o canal de manera controlada y se tiene que conocer el caudal de inyección, la concentración de la solución inyectada, la concentración en la sección de muestreo, la concentración inicial de la corriente como se muestra en la siguiente ecuación IDEAM (2007):

$$
Q = Qtr \frac{C1 - C2}{C2 - C0}
$$
 Ec. 1

Dónde:

 $Q =$  Caudal  $(1/s)$ 

Qtr= Caudal de inyección

C1= Concentración de la solución inyectada

C2= Concentración obtenida en la sección de muestreo

C0= Concentración inicial de la corriente

El método de inyección instantánea consiste en incorporar toda la dilución con el trazador al río y registrar la conductividad aguas abajo (IDEAM, 2007). y medir el paso de la nube del trazador en el tiempo (Galecio, 2007).

El tipo de trazador debe elegirse de acuerdo con el cuerpo de agua a medir, debido a que pueden existir variaciones si existen sedimentos, plantas u organismos en el lecho del río o canal que absorban la sustancia trazadora. La utilización de sales como trazadores se utiliza para realizar la medición con un conductímetro se obtener la graficar la conductividad en función del tiempo y la tendencia de los datos debe obedecer a una distribución normal (Galecio, 2007). El muestreo comienza cuando se registra el incremento de la conductividad y termina cuando la conductividad sea constante ya sea por el método de inyección continua o instantánea (Galecio, 2007).

Galecio (2007) en su estudio de métodos de aforo para la estimación de la recarga de acuíferos se refiere a la utilización del método de trazadores para la medición del caudal en cuerpos de agua menciona que la curva de concentración del agua debe obedecer a la distribución normal y en Rueda (2016) análisis comparativo de tres métodos para la medición de caudales en canales abiertos se realizó el aforo en el rio Arzobispo por tres métodos diferentes: molinete, flotadores y trazador y menciona que se puede utilizar cada uno de ellos sin mayores inconvenientes y la diferencia entre los aforos realizados con trazadores y molinete es del 5% al 11%, se recomienda que para la medición de cuerpos de agua hasta 750 L/s se utilice la sal común (NaCl) como trazador y para cuerpos de agua con mayores caudales se utilice trazadores como la rodamina (Rueda, 2016).

#### <span id="page-19-0"></span>*2.1.5 Oxígeno Disuelto en el Agua*

De acuerdo con Sawyer, C.N. and McCarty (1978) la vida acuática depende de la disponibilidad del oxígeno disuelto en el agua, la concentración de oxígeno disuelto está determinada por la ley de William Henry que describe la relación entre el equilibrio entre el oxígeno atmosférico y la concentración de oxígeno en agua, de acuerdo con Pintor (2016). El oxígeno disuelto es un parámetro importante en el diagnóstico de la contaminación del recurso hídrico. La oxigenación de un cuerpo hídrico ocurre por la introducción de oxígeno a través de medios físicos (Marín 2003).

El contenido de oxígeno disuelto disminuye debido a los múltiples procesos químicos, biológicos y bioquímicos que tienen lugar dentro del cuerpo de agua: la respiración, la oxidación de la materia, la deposición de los sólidos entre otros Pintor (2016). Se produce un incremento de oxígeno en aquellas aguas que se encuentran con régimen turbulento (Unda Opazo, 1998). Un canal abierto con caída hidráulica es una forma natural de incorporar oxígeno al agua (Mella & Del Carmen, 2007) y se puede realizar la incorporación de oxígeno por resalto

hidráulico en canales abiertos, el método de aireación por resalto hidráulico se puede muestra en la siguiente figura (Rebollo, 2019).

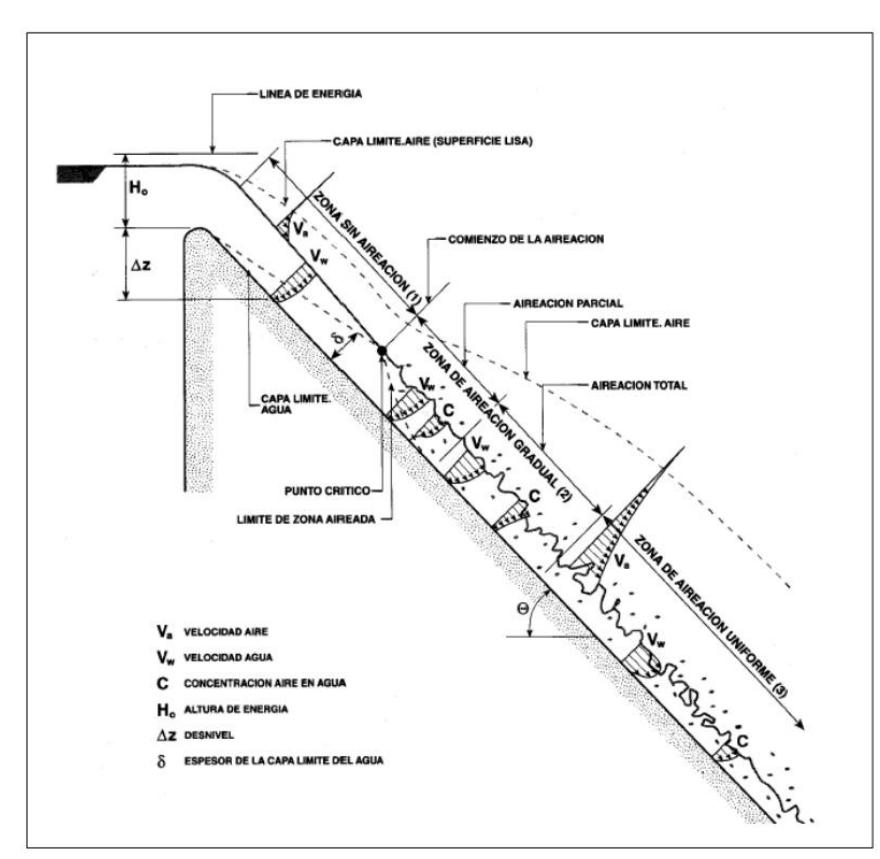

### **Figura 2**

*Aireación por resalto hidráulico*

Nota. Incorporación de oxígeno por el método de aireación. Tomado de *Air-water flow in hydraulic structures. Falvey, H. T. (1980).*

#### <span id="page-20-0"></span>*2.1.6 Biodegradabilidad del Agua*

Las características de biodegradabilidad son de vital en las aguas residuales, la caracterización de los afluentes se determina mediante la demanda química de oxígeno (DQO), demanda bioquímica de oxígeno (DBO) y anomiaco (NH4+) (Sierra, et al, 2011)

La DQO es la relación entre el oxígeno que demanda el agua y la materia orgánica (Ramirez, 2008) y se determina en laboratorio, la toma de muestras se realiza en envases esterilizados (Castro, 2017).

Los principales compuestos nitrogenados para determinar la biodegradabilidad son el amoniaco, nitritos, nitratos. En aguas residuales se puede encontrar nitrógeno orgánico que generalmente está fijado en biosólidos y se elimina por precipitación o sedimentación (Rusell, 2016). El ciclo del nitrógeno se puede muestra en la Figura 3.

### **Figura 3**

*Ciclo del nitrógeno.*

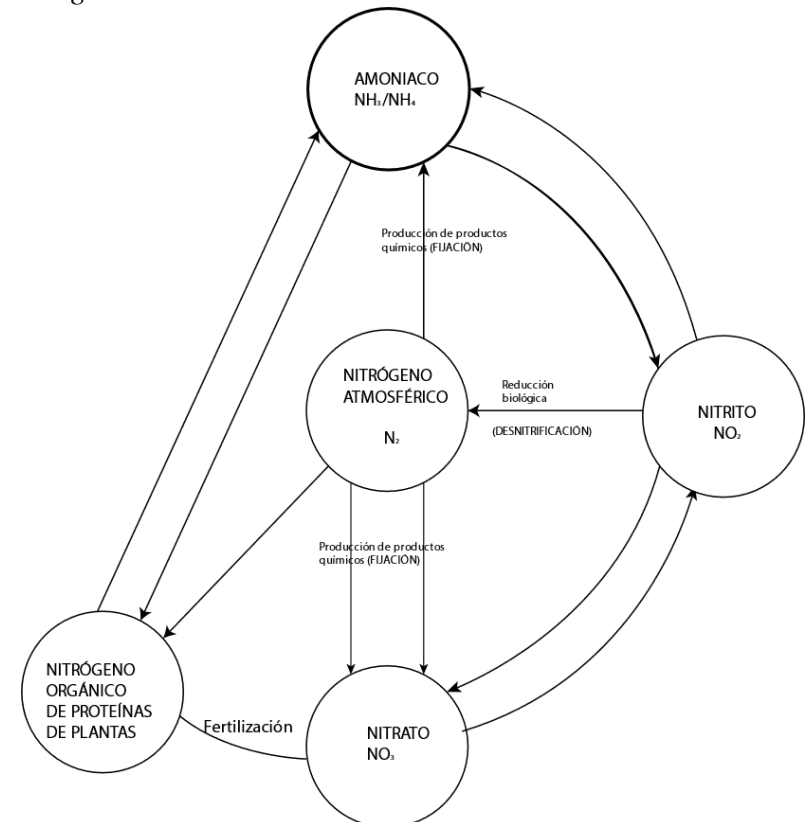

Nota. Diagrama de las diferentes formas del nitrógeno en el agua. Tomado de *Tratamiento de aguas residuales: un enfoque práctico. Russell, D. L. (2016).*

La nitrificación es el resultado de la acción secuencial de dos grupos separados de bacterias denominados Bacterias Oxidantes de Amonio (BOA) y Bacterias Oxidantes de Nitritos (BON) (Abeliovich, 2006; Koops et al. 2006). Las BOA oxidan el NH<sub>4</sub><sup>+</sup> a NO<sub>2</sub><sup>-</sup> y las BON continúan con el proceso de nitrificación al utilizar el nitrito producto del proceso anterior para oxidarlo a nitratos  $(NO<sub>3</sub>),$ contribuyendo al balance de las especies químicas del  $N_2$  en los ecosistemas de agua dulce (French et al. 2012). La nitrificacion se lleva a cabo por un grupo de bacterias nitrificantes y se produce en dos pasos: el primer paso consiste en la oxidación del

amonio a nitritio por baterias *Nitrosomas* (Teira, 1996), la Demanda Bioqúimica de Oxígeno Nitrogenado (DBON) tiene un consumo de  $4.57$  gO/gN<sup>-1</sup> de acuerdo con Riviera, (2016), el proceso se muestra en la Ec. 10, el segundo paso es la oxidación de nitrito a nitrato a por baterias *Nitrobater*, la reacción se muestra en la Ec. 11 y genera una demanda teórica de 7.14 mg CaCo<sub>3</sub>/mg NH<sub>4</sub><sup>+</sup> N<sup>-</sup> (Teira, 1996)

## <span id="page-22-0"></span>*2.1.7 Fabricación de la Urea*

El nitrógeno es vital para la síntesis de proteínas en el crecimiento de las plantas y se absorbe por las plantas en forma de iones nitrato  $(NO<sub>3</sub>)$  o amonio  $(NH<sub>4</sub>)$ (Galloway et al., 2004). De acuerdo con el Instituto Internacional para la nutrición de las plantas (IPNI, 2019) la urea sólida es uno de los principales fertilizantes usados para proveer de nitrógeno a la tierra y está conformado por 30 porciento de nitrato de amonio. El proceso químico para la formación de la urea consiste en una reacción de reformado catalítico con vapor de agua del dióxido de carbono con el amoniaco, el calor necesario para la reacción consume energía y gas reformado de amoniaco almacenado a una presión de 13 atmosferas (Jimenez, 2017). Figura 4.

### **Figura 4**

*.*

*Proceso fabricación de urea* 

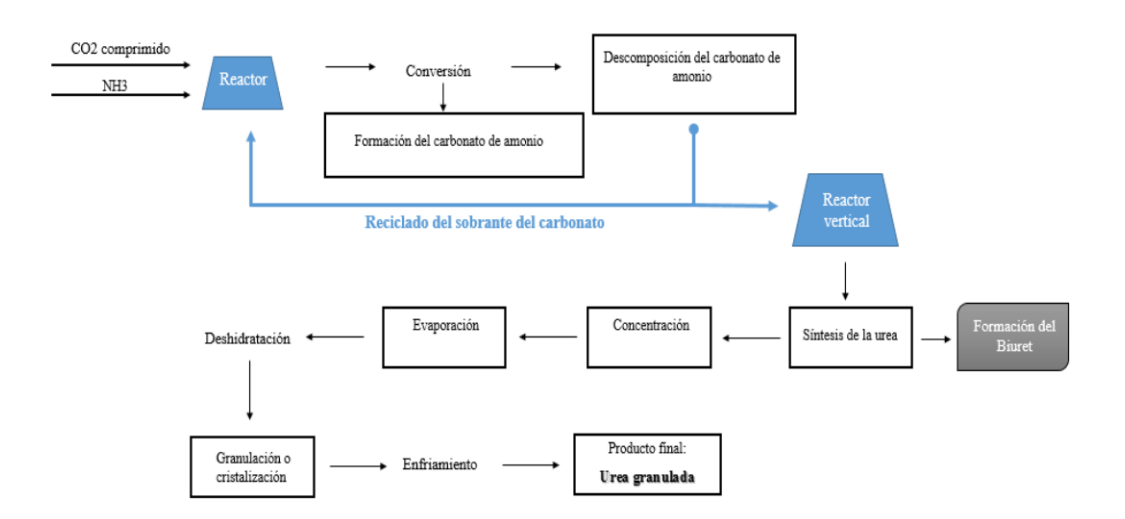

Nota. Diagrama para la fabricación de la urea. Tomado de I*ngeniería básica de una planta de producción de urea de 80 000 Tn/año, Jimenez, 2017.*

De acuerdo con Jimenez, 2017 se requiere un consumo energético de 162 MJ/kg para producir 1 kg de urea y materias primas conformadas principalmente por dióxido de carbono (CO<sub>2</sub>) ≈0.75 kg-CO<sub>2</sub>/kg-urea, amoniaco ≈0.56 kg-amoniaco/kgurea y ≈8.94 kg- H<sub>2</sub>O/kg-urea

#### <span id="page-23-0"></span>*2.1.8 Análisis Multicriterio*

La valoración de los aspectos positivos o negativos de un objeto de estudio consiste en transformar las características en indicadores, el análisis multicriterio es un conjunto de técnicas orientadas a asistir los procesos de decisión, se basa en la ponderación y comparación de variables influyentes de manera positiva o negativa sobre la actividad objeto de decisión" (Chavez, 2013). En Saaty (1990), se muestra la metodología multicriterio Analytic Hierarchy Process (AHP) para facilitar el proceso de toma de decisiones.

La metodología AHP permite evaluar un número de alternativas mediante un modelo jerárquico, en el que se desglosa la información de manera escalonada. El nivel más alto es la meta, los niveles siguientes son los objetivos generales y criterios que afectan al problema (Escobar, 2015). La técnica de decisión multicriterio consta de tres etapas (Saaty, 1980): modelización, valoración, priorización y síntesis.

**Modelización.** Los criterios considerados relevantes para la investigación son representados con homogeneidad, sistemas con dependencias, expectativas y se utiliza una jerarquía para modelizar el problema. En el nivel superior de la pertenece a los criterios principales en los que se basa la investigación y en los niveles sucesivos se colocan los subcriterios de cada criterio principal. En el caso más sencillo de jerarquía (sólo dos niveles adicionales), se incluyen en el siguiente nivel (nivel 1) los criterios considerados, y en el último (nivel 2) los subcriterios (Jiménez, 2002).

**Valoración.** Consiste en realizar matrices de comparación reciprocas y se coloca la importancia de cada criterio y subcriterio con un valor cuantitativo realizado en función de la escala que propone Saaty (2003). Estas matrices cuadradas A=(aij) reflejan la dominación relativa de un elemento frente a otro respecto a un atributo o propiedad en común. En particular, a<sub>ij</sub> representa la dominación de la alternativa i sobre la j. Cuando se dispone de una unidad de

medida, o escala, para evaluar la característica considerada, se suele tomar la misma unidad y establecer el número de veces que el objeto o elemento en cuestión la contiene (Jiménez, 2002). En este caso las prioridades w<sup>i</sup> de las alternativas respecto al atributo se obtienen directamente. Si el juicio aij es un número positivo mayor que uno), su recíproco  $a_{ii} = 1/a_{ii}$  es otro número positivo, pero, en este caso, menor que uno" (Jiménez, 2002).

El resultado de las comparaciones es una matriz cuadrada, A=(aij), reciproca (aij . aji = 1)11, cuyos elementos, aij, son una estimación de las razones (wi /wj) entre las prioridades asociadas a los elementos comparados (wi  $,j=1,...,n$ ) (Jiménez, 2002).

**Priorización y síntesis.** Las prioridades locales están medidas en escalas de razón de las magnitudes relativas, y se obtienen a partir de la matriz recíproca de comparaciones pareadas (Jiménez, 2002). La solución  $w = (w_1, w_2,..., w_n)$  se obtiene, sumando por filas y normalizando estos valores mediante la división de la suma de cada fila por la suma total formando la matriz recíproca de comparaciones pareadas  $W=(w_i/w_i)$ " (Jiménez, 2002).

$$
\begin{pmatrix}\nw_1/w_1 & w_1/w_2 & \dots & w_1/w_n \\
w_2/w_1 & w_2/w_2 & \dots & w_2/w_n \\
\dots & \dots & \dots & \dots \\
w_n/w_1 & w_n/w_2 & \dots & w_n/w_n\n\end{pmatrix}
$$
 Ec. 2

Donde:

La matriz W tiene un rango de uno, entonces el auto-vector de puede expresar de la siguiente forma:

$$
W \cdot w = n \cdot w \qquad \qquad \text{Ec. 3}
$$

Y el vector de propiedades locales cumple con la siguiente expresión

$$
\sum_{j} w_j = 1
$$
 Ec. 4

14

#### <span id="page-25-0"></span>*2.1.9 Potencial Energético en Sistemas de Riego*

La agricultura demanda grandes cantidades de agua y se transportan mediante canales abiertos con el fin de tener disponible el recurso hídrico para el crecimiento de cereales, hortalizas o frutas (IPNI, 2019). El potencial energético en canales de riego está sujeto a la caída hidráulica y el caudal, el aprovechamiento de la energía disponible puede realizar con sistemas hidroeléctricos (Correa, 2012) con el objetivo de generar y comercializar energía eléctrica. Los estudios del potencial energético en canales de riego se realizan para mejorar el aprovechamiento del recurso hídrico (INEA, 1997). El riesgo asociado con la rentabilidad del aprovechamiento del potencial energético en sistemas de riego es bajo porque los caudales son garantizados de acuerdo con Mentado, (2020) y la infraestructura necesaria ya existe y la inversión total se reduce.

#### <span id="page-25-1"></span>*2.1.10 Manejo y Conservación de Muestras*

La norma NTE INEN 2169:2013 establece las precauciones generales en la toma, conservación y transporte de las muestras de agua y no sufrir cambios físicos o químicos de las características al momento del muestreo (INEN, 2013). Para evitar variaciones se debe seguir las siguientes recomendaciones:

-Seleccionar el recipiente adecuado y evitar la contaminación con componentes inorgánicos (INEN, 2013).

-Lavar los recipientes con el fin de minimizar la contaminación de la muestra y enjuagar con agua destilada o desionizada (INEN, 2013).

-Se recomienda que la muestra recolectada se debe almacenar en un en un lugar oscuro con baño en hielo a temperaturas entre 2°C y 5°C, hasta el laboratorio (INEN, 2013).

-Los recipientes deben ser protegidos y sellados de manera que no se deteriore o contamine la muestra con algún agente externo (INEN, 2013).

#### <span id="page-26-0"></span>*2.1.11 Sistemas de Información Geográfica (SIG)*

Un SIG representa el mundo real en una superposición de capas temáticas que utilizan formatos de vectores, líneas, polígonos y puntos para representar los diferentes elementos de un área definida. El formato ráster está constituido por celdas o píxeles con valores para la variable de estudio (Molina, et al, 2005). Los SIG integran funciones enfocadas en la consulta, análisis estadísticos y análisis geográfico definiendo la topología o relaciones espaciales entre los elementos representados(Brown & Harder, 2015), para ello se requiere fuentes de información confiables y un conjunto de herramientas informáticas que nos facilitarán esta tarea (Bravo, 2000). Los SIG en el diseño de proyectos hidroeléctricos de acuerdo con ArcGIS (2023) permiten procesar información cartográfica en formato vectorial e información altimétrica en formato ráster y se puede analizar la superficie del terreno para realizar la implantación las obras civiles, tomando en cuenta aspectos sociales, ambientales y constructivos.

A través del manejo de los SIG y la información geográfica del programa SIGTIERRAS y el Instituto Geográfico Militar (IGM) se reduce el tiempo de reconocimiento de campo la implantación de las obras para casa de máquinas, captación y realizar el trazado de la conducción para obtener el perfil longitudinal del terreno (INEA, 1997). La información altimétrica se puede exportar a AutoCAD para realizar el diseño a detalle de las obras civiles y obtener volúmenes de obra, como en Comas & Espino (2018) en diseño de un embalse desde el punto de vista hidrológico en la cuenca del río Boba, Republica Dominicana, utilizando el software ArcGIS 10.3. donde se usó la información geográfica con una resolución 30m para calcular la cota de elevación y el volumen del embalse.

#### <span id="page-26-1"></span>*2.1.12 Prueba de Normalidad Shapiro Wilk*

La prueba de normalidad de Shapiro-Wilk sirve para evaluar si una muestra tiene una distribución normal y se puede aplicar si la muestra tiene menos de 50 observaciones (Novales, 2010) si el p-value obtenido es menor que 0.05 se rechaza la hipótesis nula y se concluye que los datos no siguen una distribución normal (Novales, 2010).

El método consiste en ordenar la muestra de menor a mayor valor obteniendo el nuevo vector muestral, se rechaza la hipótesis nula de normalidad si el coeficiente estadístico -W- es menor que el valor crítico proporcionado por la tabla elaborada por Shapiro Wilk para el tamaño de la muestra y el nivel de significancia dado (Tapia & Cevallos, 2021) y de acuerdo con Pedrosa et al. (2014) se considera la prueba de Shapiro Wilk como la mejor para comprobar la hipótesis nula y el ajuste de los datos de una distribución normal.

### <span id="page-27-0"></span>*2.1.13 Análisis de Varianza ANOVA*

De acuerdo con Máquina de Negocios Internacionales IBM el análisis de la varianza ANOVA de un factor genera un análisis de varianza para una variable dependiente cuantitativa respecto a única variable (IBM, 2022) y permite conocer si hay diferencias entre las medias en los diferentes grupos y explorar entre qué grupos concretos se dan esas diferencias, la hipótesis nula es que las medias de todos los grupos son iguales y la hipótesis alternativa es que al menos una de las medias es diferente (Hurtado, 2012), se puede aplicar para contrastar la igualdad de las medias de tres o más poblaciones independientes con distribución normal. Supuestas k poblaciones independientes, las hipótesis del contraste son siguientes:

#### <span id="page-27-1"></span>*2.1.14 Límites de confianza*

Los límites de confianza describen la variabilidad entre la media del estudio y la media de la población, corresponde a un rango de valores con distribución normal y se encuentra el valor real de una determinada variable, la alta probabilidad se establece con una confianza del 95% e indica que el valor real de un parámetro esa dentro del rango de límite superior e inferior con el 95% de certeza (Whitley, 2002). Los límites de confianza son una herramienta fundamental para estimara la precisión de las estimaciones basadas en datos muestrales (Candia B, & Caiozzi A, 2005).

#### **2.2. Marco Legal**

El cumplimiento de los objetivos de la presente investigación se enmarca con la constitución del Ecuador aprobada el 20 de octubre de 2008 en los artículos que se detallan a continuación:

### <span id="page-28-0"></span>*2.2.1 Constitución de la República del Ecuador 2008*

La presente investigación contribuye con los artículos 14, 15 y 395 de la Constitución del Ecuador porque busca fomentar la sostenibilidad a través del análisis del potencial energético en sistemas de riego y aprovechar la energía disipada (física y química) a través de energías renovables en el sector público y privado.

#### <span id="page-28-1"></span>*2.2.2 Ley de Régimen del Sector Eléctrico*

El estudio de alternativas energéticas de aprovechamiento de los recursos hídricos se propone con el objetivo de generar energía eléctrica y se enmarca con el Art 2 y 30 de la Ley de Régimen del Sector Eléctrico, por proponer el uso de energías renovables desde las empresas público y privadas, para la comercialización de la energía eléctrica en el Mercado Eléctrico Mayorista.

#### <span id="page-28-2"></span>*2.2.3 Plan de Creación de Oportunidades 2021-2025*

Esta investigación está enmarcada en el Plan de Creación de Oportunidades 2021- 2025 de Ecuador en el objetivo 12 para fomentar modelos de desarrollo sostenible con sistemas de recuperación de energía en sistemas de riego y promover la gestión integral del recurso hídrico.

## **CAPÍTULO III**

## **METODOLOGÍA**

## <span id="page-29-0"></span>**3.1 Descripción del Área de Estudio**

La presente investigación está enfocada en el canal de riego del sector La Ensillada que pertenece al sistema de riego de IANCEM y conduce el agua desde el río Tahuando hasta los cultivos de caña de azúcar *Saccharum Officinarum* ubicado en la parroquia de Ambuquí en el sector Tababuela km 25 de la Panamericana Ibarra-Tulcán de acuerdo con el Ministerio de Transporte y Obras Públicas y se muestra en la siguiente figura.

**Figura 5**

*Área de estudio*

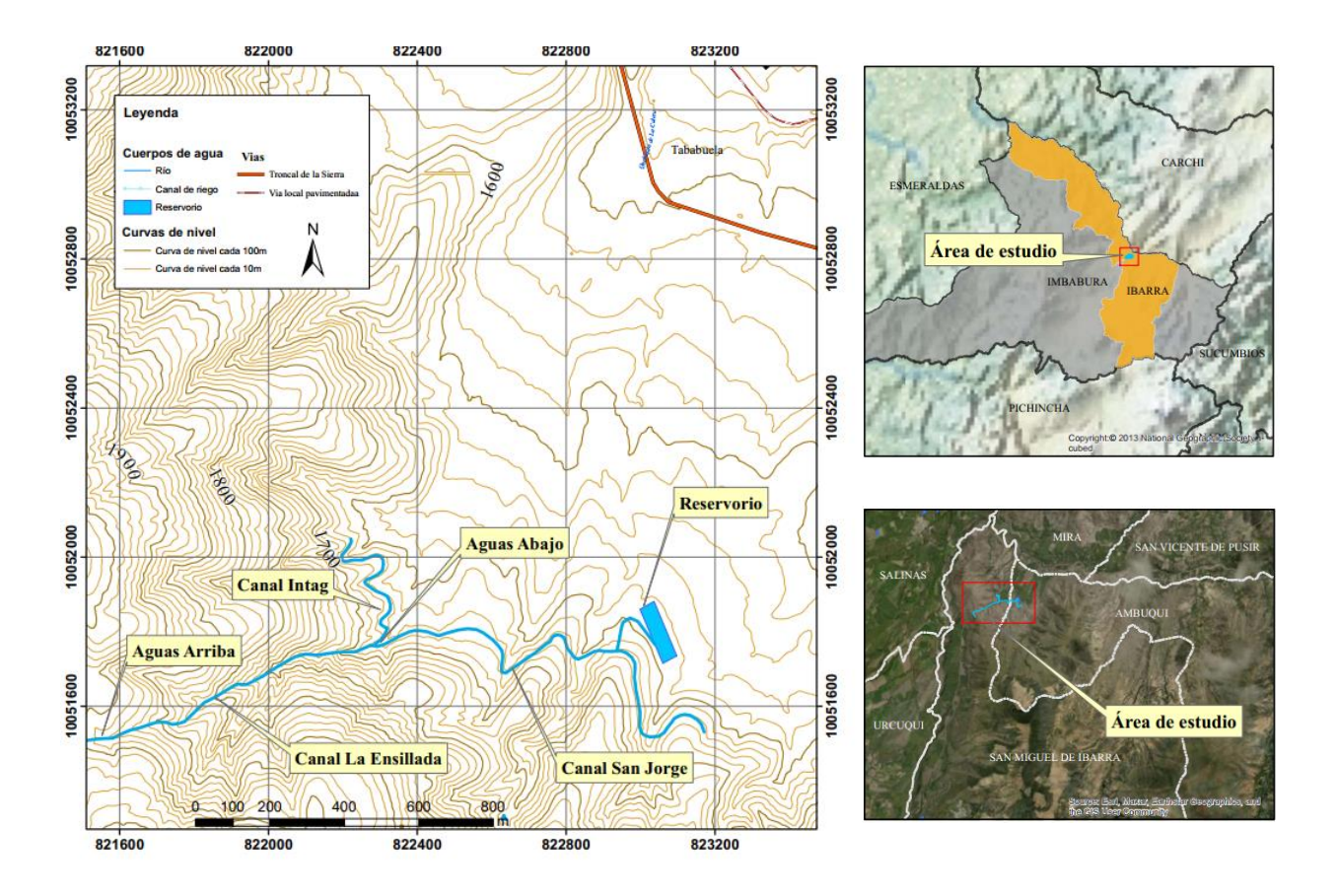

#### **3.2 Métodos**

## <span id="page-30-0"></span>*3.2.1 Elaboración de Alternativas Energéticas para el Aprovechamiento Energético del Sistema de Riego de IANCEM*

La elaboración de alternativas del canal en el sector La Ensillada obedece a un procedimiento lógico que consta de mediciones de caudal, análisis de biodegradabilidad del agua y estimación de la caída de agua existente. Se usaron los siguientes métodos:

**Reconocimiento de la zona de estudio***.* Se realizó la visita técnica al canal en el sector La Ensillada para realizar la inspección visual del estado de la obra civil, su uso y las posibles ubicaciones de las obras de captación y casa de máquinas.

**Medición del caudal.** Las mediciones de caudal instantáneas se realizaron mediante el método de trazadores con Cloruro de Sodio NaCl. El procedimiento consiste en los siguientes pasos:

**Determinación de la longitud desde la inyección del trazador y el punto de medición.** La longitud necesaria para obtener una mezcla homogénea de la solución inyectada en el agua del canal y el sitio de medición se estima según la IDEAM (2007) mediante la siguiente expresión:

$$
L = 0.13 \ C \ \left( \frac{(0.7 \ x \ C) + 6}{g} \right) \frac{b^2}{d}
$$

Ec. 5

Donde:

b= Ancho promedio del canal [m]

- d= Profundidad promedio de la corriente [m]
- C= Coeficiente de Chezy
- $g=$  Gravedad  $[m/s^2]$

El coeficiente de Chezy se determina de la siguiente manera:

$$
C = \frac{1}{n} (R^{\frac{1}{6}})
$$
Ec. 6

Donde:

R= Radio hidráulico de la sección del canal [m]

n= Rugosidad del cauce

**Determinación del peso del trazador.** El peso del trazador a emplearse para la medición de caudal con trazadores está definido por:

$$
Pe = Qa \cdot T \cdot Co \qquad \qquad \text{Ec.7}
$$

Donde:

Pe = Peso del trazador [mg]

 $Qa =$ Caudal aproximado [L/s]

T= Tiempo en segundos [s]

 $Co = Concentración esperada [mg/L]$ 

**Determinación del tiempo de medición.** Las mediciones de la conductividad se realizan en el momento de inyección de la solución disuelta con el trazador. El registro de los valores de conductividad comienza cuando se registra el cambio de la conductividad en intervalos de tiempo de 0.5-10-15-20-25 ó 30 segundos hasta que la conductividad se vuelva constante IDEAM (2007).

**Medición de caudal con trazadores.** El método consiste en medir la conductividad instantánea del agua durante el paso del trazador en el punto de medición y termina cuando la conductividad en el cauce del canal es igual a la inicial. El caudal es igual al área bajo la curva del paso de la concentración registrada en el multiparámetro y se utiliza la siguiente expresión.

$$
Q = \frac{M \cdot K}{A}
$$
 Ec. 8

Donde:

 $Q =$ Caudal [ $L/s$ ]

 $M = M$ asa de cloruro de sodio  $[mg]$ 

 $K = Factor$  de conversión  $[(\mu S/cm)/(mg/L)]$ 

 $A = \text{Área bajo la curva de conductividad } [\mu S \times s/cm]$ 

**Estimación de la caída de agua.** Los datos altimétricos de captación y casa de máquinas en el canal La Ensillada se obtuvieron a partir de la información del Modelo Digital de Elevación del programa SIGTIERRAS con los códigos; ÑII-D4b-A3.tif, ÑII-D4b-A2.tif, ÑII-D4b-A1.tif y una resolución de 3m (MAGAP, 2014). La información geográfica se procesó en el software ArcGIS por poseer herramientas para crear, administrar, analizar y representar información altimétrica de la superficie del terreno a partir de contenido rasterizado o información vectorial (Brown & Harder, 2015).

**Estimación de la potencia aprovechable.** De acuerdo con los datos obtenidos de la caída de agua y el caudal del canal La Ensillada se realizó el cálculo de potencia para una central hidráulica con la Ec. 9.

$$
P = \rho \cdot g \cdot H_n \cdot Q \cdot \eta_t \cdot \eta_{gen} \qquad \qquad \text{Ec. 9}
$$

Dónde:

 $\eta_t$  = Eficiencia de la turbina ηgen= Eficiencia del generador P= Potencia [kW]  $\rho$ = Densidad del fluido [kg/m<sup>3</sup>] g= Fuerza de gravedad  $[m/s^2]$ H= Altura del salto bruto [m]  $Q =$ Caudal de diseño  $[m^3/s]$ 

**Determinación de la biodegradabilidad del agua.** El análisis de los parámetros; DBO, DQO, nitrógeno amoniacal, nitritos y nitratos se realizó en laboratorio tomando muestras en campo con un proceso ordenado con base a la norma Técnica Ecuatoriana NTE INEN 2169:1998. La medición de oxígeno disuelto se realizó en el canal la Ensillada mediante el uso del equipo multiparámetro HACH modelo HQ40d que realiza la medición directa del oxígeno disuelto en el agua, siguiendo el protocolo establecido en el manual del equipo.

**Estimación de nutrientes aprovechables.** La cuantificación de los nutrientes en el canal la Ensillada se realizó con base a las ecuaciones de la nitrificación que se muestran en las siguientes expresiones:

$$
NH_4^+ + 1.5 O_2 \to NO_2^- + H_2O + 2H^+ \qquad \text{Ec. 10}
$$

$$
NO_2^- + 0.5O_2 \to NO_3^- + 2H^+ + H_2O
$$
 \tEc. 11

**Cantidad de oxígeno para convertir nitratos a nitrógeno amoniacal.** El oxígeno necesario para convertir nitratos a nitrógeno amoniacal se cuantificó en función a la siguiente expresión:

$$
O_2 = 4.3 \, S_{NH_3} \, \left(\frac{Q_d}{1000}\right) \left[\frac{mg}{d}\right] \tag{Ec.12}
$$

Donde:

 $S<sub>NH3</sub> = A<sub>moni</sub>ac$  disponible

 $Q_d$ = Caudal diario [m3/s]

El cálculo de nitratos totales en el canal La ensillada se realizó a partir de mediciones realizadas en campo y laboratorio y se determinaron a través del siguiente cálculo, tomando las ecuaciones de nitrificación de Rusell (2016).

**Conversión de nitrógeno amoniacal a nitritos.**

$$
NH_4 + 1.5O_2 \to NO_2 + 2H^+ + H_2O
$$
 \tEc. 13

Relación oxígeno/nitrógeno amoniacal:

$$
\frac{O_2}{NH_4} = \frac{1.5 \text{ mol } [O_2]}{1 \text{ mol } [NH_4]}
$$
 Ec.14

Relación oxígeno/nitritos:

$$
\frac{O_2}{NO_2^-} = \frac{0.5 \text{ mol } [O_2]}{1 \text{ mol } [NO_2^-]}
$$
 Ec.15

Relación oxígeno/contenido amoniacal:

$$
\frac{O_2}{NH_4} = \frac{2 \text{ mol } [O_2]}{1 \text{ mol } [NH_4]}
$$
 Ec.16

23

#### **Conversión de nitrógeno amoniacal en nitratos.**

Relación nitratos/contenido amoniacal:

$$
\frac{NO_3^-}{NH_4} = \frac{1 \, mol \, [NO_3^-]}{1 \, mol \, [NH_4]} \qquad \qquad \text{Ec.17}
$$

Contenido de nitratos disponible:

$$
Masa [NO2-] = 36.96 \frac{kg}{d} [NH4] \cdot 3.44 [\frac{NO3-}{NH4}] \qquad \qquad \text{Ec.18}
$$

**Conversión de nitritos a nitratos con aporte de oxígeno.**

Relación nitratos/nitritos:

$$
\frac{NO_3^-}{NO_2^-} = 1.5 \frac{NO_3^-}{NO_2^-}
$$
 Ec.19

### **Conversión de nitritos en nitratos:**

$$
Masa[NO_3^-] = 1.5 \left[ \frac{NO_3^-}{NO_2^-} \right] \cdot 6.5 kg[NO_2^-]
$$
 Ec.20

Composición urea de acuerdo con IPNI (2019).

$$
Masa[NO_3^-] = 30\% \text{ UREA}
$$
 
$$
\text{Ec.21}
$$

La metodología propuesta para esta investigación se muestra en la Figura 6 diagrama de flujo para elaborar alternativas energéticas en base a las variables encontradas en el canal de riego La Ensillada.

#### **Figura 6**

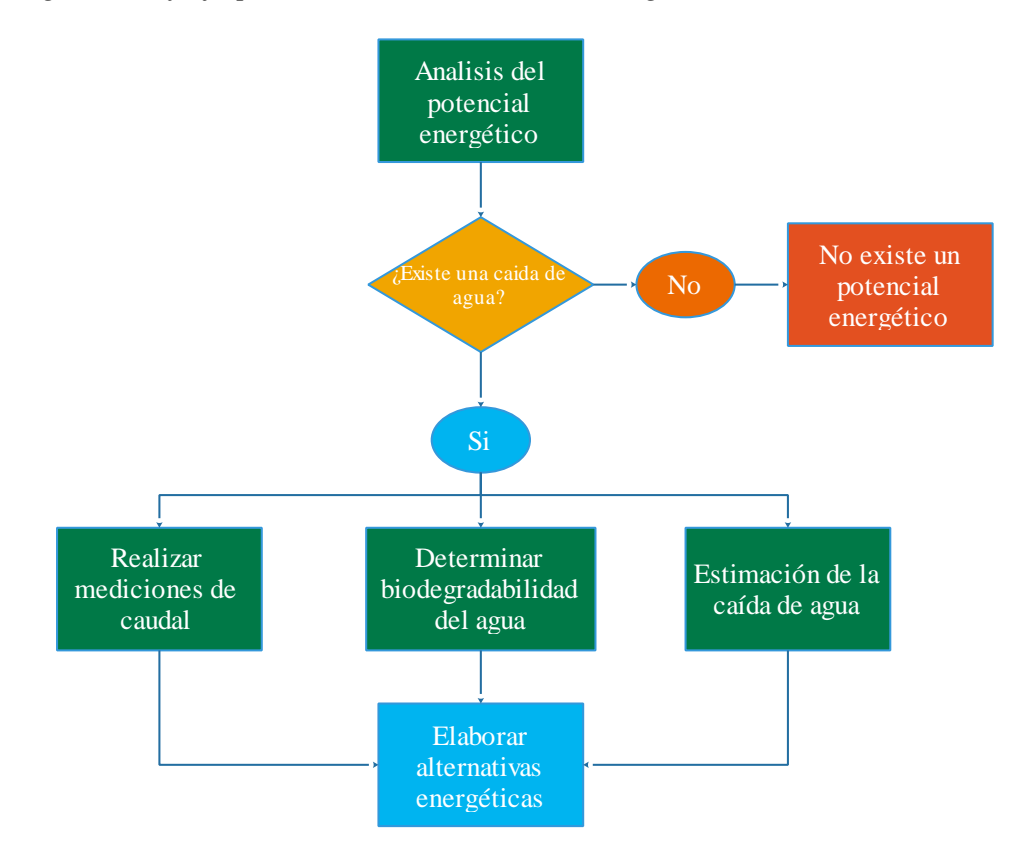

*Diagrama de flujo para elaborar alternativas energéticas*

## <span id="page-35-0"></span>*3.2.2 Evaluación de las Alternativas mediante Análisis Jerárquico Multicriterio del Sistema de Riego de IANCEM*

La evaluación de las alternativas energéticas en el canal La Ensillada se sustenta en un procedimiento estandarizado y con base científica, mediante una evaluación de estructura jerárquica a distintos niveles de variables cualitativas y cuantitativas, ordenadas con base a juicios de percepción centrados y finalmente sintetizados para determinar la alternativa con mayor peso (Granja, 2010) y consiste en las siguientes fases:

**Modelización.** Se consideraron tres criterios principales; a.- el impacto ambiental, b.- la operación, c.- la rentabilidad. Los subcriterios se realizaron en base a los criterios principales propuestos en esta investigación y se presentan en la Figura 6.
**Valoración. L**a escala fundamental de Saaty se utilizó para la valoración de los criterios y subcriterios que se derivan del árbol de jerarquización y se muestran en la siguiente tabla.

## **Tabla 2**

| Escala   | Escala verbal                            | Explicación                                         |
|----------|------------------------------------------|-----------------------------------------------------|
| numérica |                                          |                                                     |
| 1        | Igual importancia                        | dos<br>elementos<br>Los<br>contribuyen igualmente a |
|          |                                          | la propiedad o criterio                             |
| 3        | Moderadamente<br>más<br>importante<br>un | El juicio y la experiencia                          |
|          | elemento que el otro                     | previa favorecen a un                               |
|          |                                          | elemento frente al otro.                            |
| 5        | Fuertemente más importante un elemento   | El juicio y la experiencia                          |
|          | que en otro                              | favorecen<br>previa                                 |
|          |                                          | fuertemente a un elemento                           |
|          |                                          | frente al otro.                                     |
| 7        | Mucho más fuerte la importancia de un    | domina<br>$\mathbf{U}\mathbf{n}$<br>elemento        |
|          | elemento que la del otro,                | Su<br>fuertemente.                                  |
|          |                                          | dominación está probada                             |
|          |                                          | en práctica                                         |
| 9        | Importancia extrema de un elemento       | Un elemento domina al                               |
|          | frente al otro.                          | otro con el mayor orden de                          |
|          |                                          | magnitud posible                                    |
|          |                                          |                                                     |

*Escala fundamental para representar las intensidades de los juicios* 

#### *Nota. Tomado de Saaty, 2003*

**Priorización y síntesis.** Los pesos de los criterios y subcriterios se obtuvieron a partir de la matriz recíproca de comparaciones pareadas (Jiménez, 2002) y se obtuvieron de manera directa. la matriz reciproca de las prioridades de los criterios se muestra en la Tabla 2.

#### *3.2.3 Análisis Multicriterio del Potencial Energético*

Las alternativas energéticas se estructuraron a partir de la investigación realizada, datos de caudal, caída de agua y biodegradabilidad del agua. El soporte del análisis multicriterio permitió elaborar y comparar las alternativas energéticas y la situación actual del sistema de riego de IANCEM, la comparación de las alternativas se realizó asignando una valoración numérica a cada alternativa en función a los criterios y subcriterios de operación, impacto ambiental y rentabilidad, se los comparo en una matriz reciproca para realizar la toma de decisiones y elegir la alternativa adecuada para ser implementada.

#### *3.2.4 Análisis Estadístico*

Los datos se comprobaron con la prueba de normalidad Shapiro Wilk porque la muestra cuenta con menos de 50 datos (Novales, 2010) y se utilizó el software Microsoft Excel donde se estableció la hipótesis nula (Ho) donde ambos grupos de datos presentan una distribución normal y una hipótesis alternativa (Hi) los datos no presentan una distribución normal, para esto se estableció un nivel de significancia (p.) de 0.05, si el valor p. es mayor a 0.05 existe normalidad en los datos levantados.

La prueba ANOVA se utilizó para determinar la relación entre las medias de los datos aguas arriba y aguas abajo (IBM, 2022). La prueba se realizó en el software Microsoft Excel, si el valor p. es menor que el nivel de significancia elegido, se rechaza la hipótesis nula y se concluye que existe diferencia significativa entre los grupos de datos.

Los límites de confianza se establecieron para conocer el intervalo donde se encuentra el parámetro poblacional con el 95%, se realizó el análisis de todos los parámetros elegidos para determinar la biodegradabilidad del agua en el canal del sector La Ensillada y permiten evaluar el rango de valores donde se encuentra el valor real (Candabia & Caiozzi, 2005). Se determinó los límites de confianza en el software Microsoft Excel

## **3.3 Materiales y Equipos**

La tabla 3 corresponde a los materiales y equipos utilizados en la investigación y la tabla 4 a los softwares utilizados en el procesamiento de la información.

## **Tabla 3**

*Materiales y equipos* 

| Medición del caudal      |                                                                          |  |  |  |
|--------------------------|--------------------------------------------------------------------------|--|--|--|
| <b>Materiales</b>        | <b>Equipos</b>                                                           |  |  |  |
| -Sal común (NaCl)        | -Multiparametro Consort C562                                             |  |  |  |
| -Valde de 20L            | -Electrodo para medir pH                                                 |  |  |  |
| -Agitador                | -Electrodo para medir conductividad<br>-Electrodo para medir temperatura |  |  |  |
|                          | -Multiparámetro Hach HQ40d                                               |  |  |  |
|                          | Electrodo para medir oxígeno disuelto                                    |  |  |  |
|                          | -Computador                                                              |  |  |  |
|                          | Cámara de video                                                          |  |  |  |
| Toma de muestras de agua |                                                                          |  |  |  |
|                          |                                                                          |  |  |  |

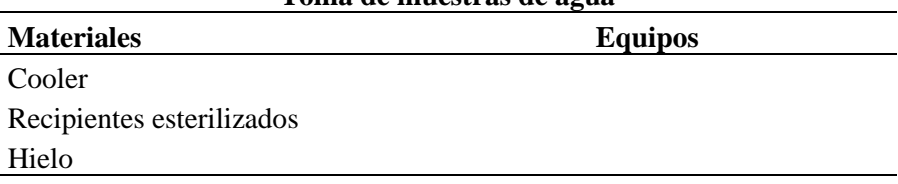

## **Tabla 4**

*Software utilizado*

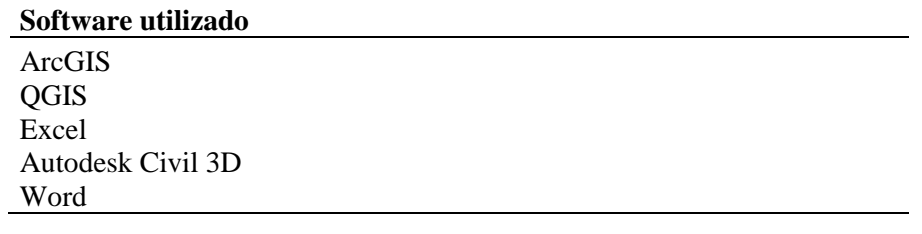

# **CAPÍTULO IV RESULTADOS Y DISCUSIÓN**

# **4.1 Alternativas Energéticas para el Aprovechamiento Energético del Sistema de Riego de IANCEM.**

## *4.1.1 Medición de Caudal*

El levantamiento de valores instantáneos se realizó con el método de trazadores en el canal del sector La Ensillada y se presentan en la Tabla 5. El canal de riego tiene un caudal medio de 215.74 L/s, con una desviación estándar de 2.02 L/s, las mediciones realizadas indican que no existen variaciones importantes en el caudal del canal de riego en el periodo de mediciones. Las imágenes de la medición del caudal se presentan en el Anexo 3.

## **Tabla 5**

#### *Mediciones de Caudal*

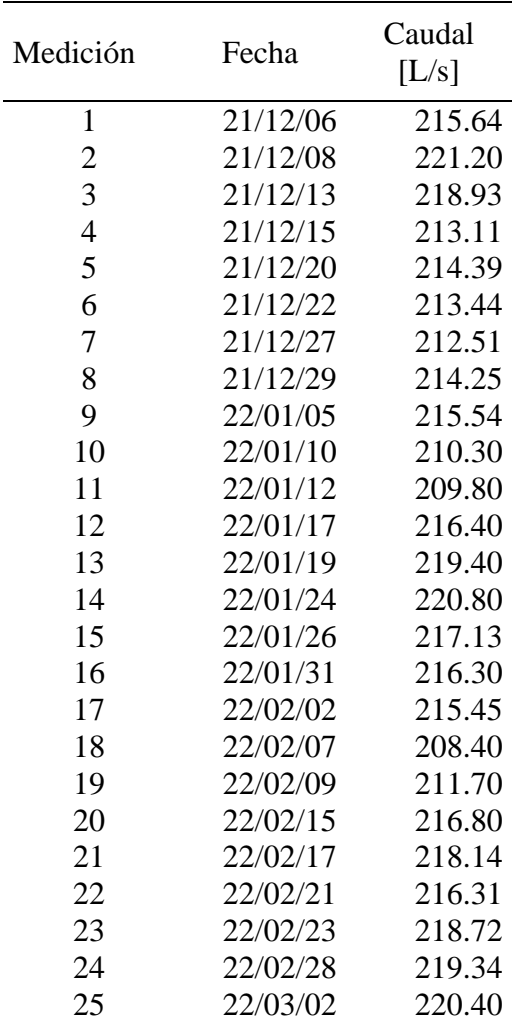

El resultado de las mediciones de caudal en el canal la Ensillada obedecen a una distribución normal comprobada con el método de Shapiro Wilk con un pvalue es de 0.58 con un grado de 95% de confianza, existe normalidad en los datos y se puede utilizar medidas de tendencia central, la siguiente figura muestra que los datos corresponden a una distribución normal.

## **Figura 7**

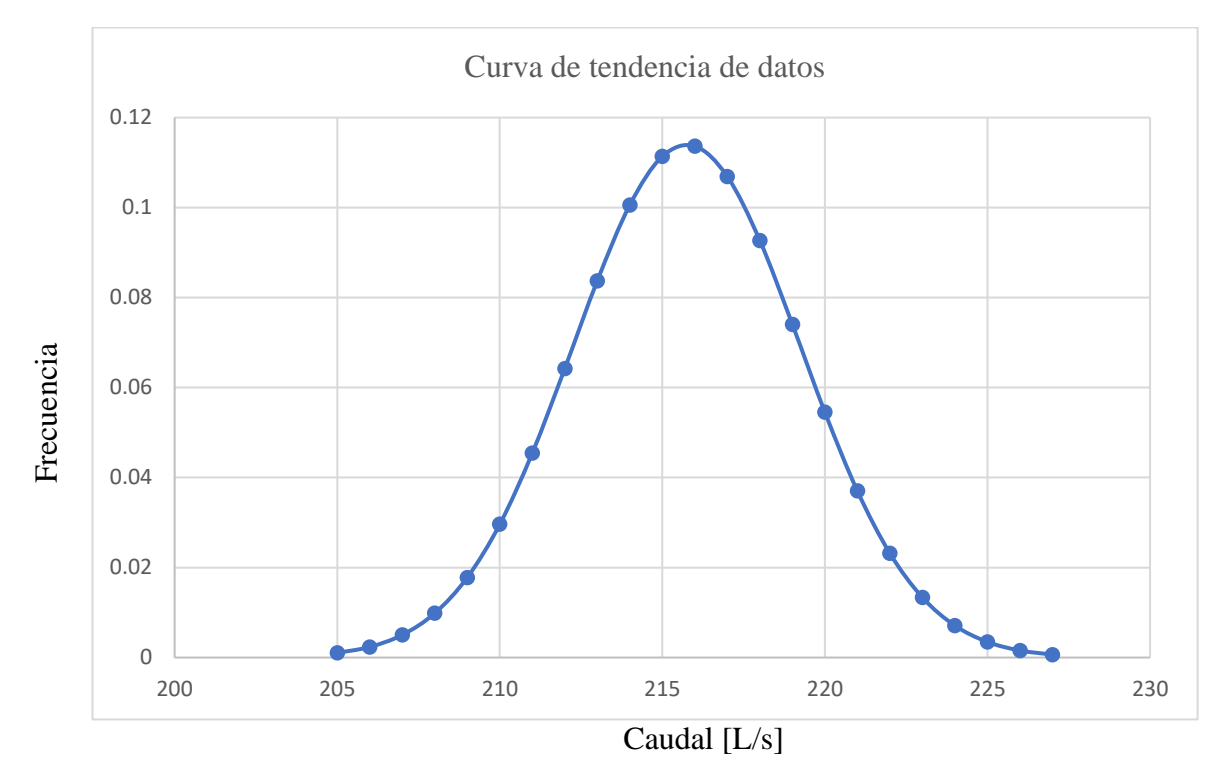

*Distribución mediciones de canal La Ensillada*

La tendencia de los datos de caudal en esta investigación obedecen a una distribución normal y se enmarca con Galecio (2007) en métodos de aforo para la estimación de la recarga de acuíferos quien menciona que los datos obtenidos de las mediciones con trazadores deben obedecer a una distribución normal, también el IDEAM (2007) propone que se pueden realizar aforos por el método de trazadores de manera automatizada y se logran obtener variables como la velocidad, los coeficientes de Manning y Chezy y la longitud de la mezcla.

#### *4.1.2 Ubicación de Máquinas y Captación.*

La información del programa SIGTIERRAS a escala 1:5 000 se utilizó para ubicar el área de captación, tubería de conducción y casa de máquinas apoyados en puntos GPS tomados en campo y procesados en el software ArcGIS para recuperar la información altimétrica con un resultado de 200m de desnivel que se presenta en el Anexo 1.

La INEA (1997) recomienda que la implantación de casa de máquinas y captación se realice sobre mapas que se encuentren en una a escala igual o menor 1:50 000, en esta investigación se utilizó información a escala 1: 5 000 por lo que está dentro de las recomendaciones de la INEA para estudios de prefactibilidad y contrasta con Collaguaso (2016) que menciona que la información del programa SIGTIERRAS tiene por objetivo la planificación e implantación de proyectos.

#### *4.1.3 Potencial Energético.*

El cálculo de la potencia disponible en el canal del sector La ensillada es de 341.82 kW que representan 2 066.13 MWh/año con un factor de planta del 69% con referencia de Agencia de Regulación y Control de Electricidad (ARCONEL) para pequeñas centrales hidroeléctricas (ARCONEL, 2016) y con un ingreso bruto de 130 166.40 USD calculado con un precio y una tarifa preferencial de 0.06 USD/kWh de acuerdo con el ARCONEL (2016) por lo tanto se acepta la hipótesis nula y se confirma que existe el potencial energético con un nivel de confianza del 95%. El cálculo se realizó en base a los datos levantados de caudal (Tabla 5) y la caída hidráulica que se presenta en el Anexo 1.

De acuerdo con Ribadeneira (2017) en su estudio análisis del potencial energético de la central hidroeléctrica Pucara menciona que el factor de planta anual es de 42.81% debido a las variaciones climáticas y las variaciones en los caudales hidrológicos, sin embargo las mediciones de caudal realizadas indican que no existen variaciones significativas con un grado de 95% de confianza por ser un sistema de riego con caudal constante y en la visita técnica realizada se aprecio que no existen cultivos en el trayecto desde aguas arriba hasta aguas abajo es decir se puede aprovechar todo el caudal de riego para generación de energía, motivo por el que se adoptó el factor de planta del 69% que recomienda la ARCONEL (2016) para pequeñas centrales hidroeléctricas.

#### *4.1.4 Biodegradabilidad del Agua.*

El análisis de los parámetros de la biodegradabilidad del agua se realizó tomando en cuenta 7 parámetros diferentes aguas arriba y aguas abajo mediante un análisis de componentes principales (Tabla 6) y se encontró que no existe correlación lineal por lo cual realizó el análisis de cada parámetro para conocer sus diferentes comportamientos indicando los siguientes resultados:

#### **Tabla 6**

| Aguas Arriba |            |               |            |  |  |
|--------------|------------|---------------|------------|--|--|
| Componente   | Eigenvalor | Porcentaje de | Porcentaje |  |  |
| Número       |            | Varianza      | Acumulado  |  |  |
| $1-pH$       | 2.07       | 29.61         | 29.61      |  |  |
| $2-LDO$      | 1.57       | 22.54         | 52.16      |  |  |
| $3-DQO$      | 1.34       | 19.16         | 71.32      |  |  |
| 4-DBO        | 1.07       | 15.40         | 86.72      |  |  |
| 5-Nitritos   | 0.53       | 7.654         | 94.38      |  |  |
| 6-Nitratos   | 0.29       | 4.153         | 98.53      |  |  |
| 7-Nitrógeno  |            |               |            |  |  |
| Amoniacal    | 0.10       | 1.464         | 100        |  |  |
|              |            | Aguas Abajo   |            |  |  |
| $1-pH$       | 2.31       | 33.13         | 33.13      |  |  |
| $2-LDO$      | 1.44       | 20.66         | 53.80      |  |  |
| $3-DQO$      | 1.08       | 15.45         | 69.25      |  |  |
| 4-DBO        | 0.88       | 12.70         | 81.95      |  |  |
| 5-Nitritos   | 0.65       | 9.36          | 91.32      |  |  |
| 6-Nitratos   | 0.48       | 6.92          | 98.24      |  |  |
| 7-Nitrógeno  |            |               |            |  |  |
| Amoniacal    | 0.12       | 1.75          | 100        |  |  |

*Análisis de componentes principales*

La información levantada indica que existe un aumento de pH en el trayecto de aguas arriba hasta aguas abajo (Tabla 7) y se determinó diferencia significativa con la prueba ANOVA, un p-value de 8.02E-15 y un nivel de confianza del 95%. La media de las mediciones aguas arriba es 7.34 con un límite de confianza superior de 7.46 e inferior de 7.23 y una desviación estándar de 0.13 que, de acuerdo con Montoya, et al. (2014) se considera un pH neutro y la media aguas abajo es de 8.53 con un límite de confianza superior de 8.65 e inferior de 8.42 y una desviación estándar de 0.28 13 que, de acuerdo con Montoya, et al. (2014) se considera como

un pH ligeramente alcalino y de acuerdo con Ayers (1985) recomienda que el pH normal para agua de riego este en el rango de 6.5 a 8.4. **Tabla 7**

## Medición pH aguas arriba pH aguas abajo 1 7.20 8.48 2 7.41 8.37 3 7.53 8.86 4 7.49 8.95 5 7.42 8.34 6 7.38 8.50 7 7.12 7.93 8 7.26 8.29 9 7.23 8.78 10 7.24 8.37 11 7.34 8.69 12 7.42 8.36 13 7.57 8.92 14 7.39 8.72 15 7.25 8.49

*Resultados mediciones de pH*

La información levantada indica que existe un aumento de LDO en el trayecto de aguas arriba hasta aguas abajo (Tabla 8) y se determinó diferencia significativa con la prueba ANOVA, un p-value de 3.65E-18 y un nivel de confianza del 95%. La media aguas arriba es de 5.23 mg/L con un límite de confianza superior de 5.45 mg/L e inferior de 5.03mg/L y una desviación estándar de 0.34 mg/L y aguas abajo es 8.17 mg/L con un límite de confianza superior de 8.39 mg/L e inferior de 7.96 mg/L y una desviación estándar de 0.44 mg/L, de acuerdo con Chapra & Pelletier (2003) el rango de LDO que indica que las aguas están libres de contaminación esta entre 7 y 8 mg/L y de acuerdo con Chiriboga & Dávalos (2010) en agua de riego del río Tahuando es un sistema hidrológico contaminado.

|                | LDO aguas arriba | LDO aguas abajo |
|----------------|------------------|-----------------|
| Medición       | [mg/L]           | [mg/L]          |
| 1              | 5.29             | 8.34            |
| $\overline{2}$ | 4.77             | 7.36            |
| 3              | 4.72             | 8.13            |
| $\overline{4}$ | 4.54             | 8.17            |
| 5              | 4.94             | 8.23            |
| 6              | 5.21             | 7.94            |
| 7              | 5.44             | 8.56            |
| 8              | 5.30             | 7.47            |
| 9              | 5.64             | 7.69            |
| 10             | 5.39             | 8.60            |
| 11             | 5.64             | 8.51            |
| 12             | 5.43             | 8.93            |
| 13             | 5.36             | 7.87            |
| 14             | 5.66             | 8.30            |
| 15             | 5.32             | 8.62            |

*Resultados mediciones de LDO*

La información levantada indica que existe un aumento de DQO en el trayecto de aguas arriba hasta aguas abajo (Tabla 9) y se determinó diferencia significativa con la prueba ANOVA, un p-value de 9.48E-15 y un nivel de confianza del 95%. La media aguas arriba es de 36.64 mg/L con un límite de confianza superior de 38.53 mg/L e inferior de 35.03 mg/L y una desviación estándar de 3.21 mg/L y aguas abajo es 54.64 mg/L con un límite de confianza superior de 56.39 mg/L e inferior de 52.89 mg/L y una desviación estándar de 3.39 mg/L y evidencia el aumento de la DQO y de acuerdo con el TULSMA (2018) el límite de DQO permisible en un cuerpo de agua dulce es 100 mg/L.

|                | DQO aguas arriba | DQO aguas abajo |
|----------------|------------------|-----------------|
| Medición       | [mg/L]           | [mg/L]          |
| 1              | 40.99            | 57.87           |
| $\overline{2}$ | 35.50            | 53.13           |
| 3              | 35.55            | 50.46           |
| $\overline{4}$ | 38.81            | 60.21           |
| 5              | 36.90            | 51.26           |
| 6              | 39.59            | 54.57           |
| 7              | 40.60            | 53.31           |
| 8              | 39.36            | 57.21           |
| 9              | 39.49            | 52.92           |
| 10             | 38.07            | 52.81           |
| 11             | 32.43            | 58.52           |
| 12             | 31.51            | 59.84           |
| 13             | 34.50            | 55.97           |
| 14             | 37.12            | 51.35           |
| 15             | 31.33            | 50.19           |

*Resultados mediciones de DQO*

La información levantada indica que existe aumento de DBO en el trayecto de aguas arriba hasta aguas abajo (Tabla 10) y se determinó diferencia significativa con la prueba ANOVA, un p-value de 3.1E-28 y un nivel de confianza del 95%. La media aguas arriba es de 15.93 mg/L con un límite de confianza superior de 16.29 mg/L e inferior de 15.61 mg/L y una desviación estándar de 0.77 mg/L y aguas abajo es 27.15 mg/L con un límite de confianza superior de 27.49 mg/L e inferior de 26.81 mg/L y una desviación estándar de 0.49 mg/L y evidencia el aumento de la DBO y de acuerdo con el TULSMA (2018) el límite de DBO permisible en un cuerpo de agua dulce es 50 mg/L.

|                | DBO Aguas arriba | DBO Aguas abajo |
|----------------|------------------|-----------------|
| Medición       | [mg/L]           | [mg/L]          |
| 1              | 16.33            | 27.17           |
| $\overline{2}$ | 16.85            | 27.94           |
| 3              | 15.72            | 26.98           |
| $\overline{4}$ | 15.57            | 27.25           |
| 5              | 15.56            | 26.62           |
| 6              | 15.28            | 27.72           |
| 7              | 15.66            | 26.75           |
| 8              | 14.35            | 26.11           |
| 9              | 16.62            | 26.82           |
| 10             | 16.22            | 26.85           |
| 11             | 15.22            | 27.63           |
| 12             | 15.93            | 27.35           |
| 13             | 16.70            | 27.38           |
| 14             | 17.47            | 27.80           |
| 15             | 15.85            | 26.96           |

*Resultados mediciones de DBO*

La información levantada indica que existe aumento de nitritos en el trayecto de aguas arriba hasta aguas abajo (Tabla 11) y se determinó diferencia significativa con la prueba ANOVA, un p-value 5.04 E-10 y un nivel de confianza del 95%. La media aguas arriba es 0.35 mg/L con un límite de confianza superior de 0.37 mg/L e inferior de 0.33 mg/L y una desviación estándar de 0.02 mg/L y aguas abajo es 0.45 mg/L con un límite de confianza superior de 0.46 mg/L e inferior de 0.43 mg/L con una desviación estándar de 0.02 mg/L, de acuerdo con Chiriboga (2010) los nitritos presentes en al gua son indicativo de contaminación por aguas residuales y el límite de nitritos permisible de acuerdo con el TULSMA (2018) es 1,0 mg/L para aguas de uso pecuario.

|                | Nitritos aguas arriba | Nitritos aguas abajo |
|----------------|-----------------------|----------------------|
| Medición       | [mg/L]                | [mg/L]               |
| 1              | 0.33                  | 0.41                 |
| $\overline{2}$ | 0.40                  | 0.47                 |
| 3              | 0.33                  | 0.42                 |
| $\overline{4}$ | 0.35                  | 0.49                 |
| 5              | 0.37                  | 0.44                 |
| 6              | 0.32                  | 0.40                 |
| $\overline{7}$ | 0.40                  | 0.48                 |
| 8              | 0.35                  | 0.46                 |
| 9              | 0.39                  | 0.49                 |
| 10             | 0.33                  | 0.43                 |
| 11             | 0.35                  | 0.49                 |
| 12             | 0.31                  | 0.44                 |
| 13             | 0.38                  | 0.47                 |
| 14             | 0.37                  | 0.47                 |
| 15             | 0.34                  | 0.45                 |

*Resultados mediciones de nitritos*

La información levantada indica que existe aumento de nitratos en el trayecto de aguas arriba hasta aguas abajo (Tabla 12) y se determinó diferencia significativa con la prueba ANOVA, un p-value 5.36E-11 y un nivel de confianza del 95%. La media aguas arriba es de 7.51 mg/L con un límite de confianza superior de 7.79 mg/L e inferior de 7.26 mg/L y una desviación estándar de 0.41 mg/L y aguas abajo es 9.41 mg/L con un límite de confianza superior de 9.67 mg/L e inferior de 9.14 mg/L con una desviación estándar de 0.54 mg/L, de acuerdo con Chiriboga (2010) los nitratos se encuentran por oxidación bacteriana de la materia orgánica y puede verse aumentada por el uso de fertilizantes sin embargo de acuerdo con el TULSMA (2018) el valor máximo permitido de nitratos en agua para uso pecuario es 10.0 mg/L.

|                | Nitratos aguas arriba | Nitratos aguas abajo |
|----------------|-----------------------|----------------------|
| Medición       | [mg/L]                | $[\mathrm{mg/L}]$    |
| 1              | 6.99                  | 9.36                 |
| $\overline{2}$ | 7.24                  | 9.55                 |
| 3              | 8.12                  | 9.47                 |
| $\overline{4}$ | 7.25                  | 10.27                |
| 5              | 7.82                  | 8.44                 |
| 6              | 6.96                  | 10.16                |
| 7              | 7.77                  | 9.60                 |
| 8              | 8.04                  | 9.42                 |
| 9              | 7.27                  | 9.98                 |
| 10             | 7.48                  | 8.63                 |
| 11             | 7.10                  | 9.96                 |
| 12             | 7.32                  | 9.40                 |
| 13             | 7.53                  | 9.45                 |
| 14             | 7.77                  | 8.79                 |
| 15             | 8.27                  | 8.60                 |

*Resultados mediciones de nitratos*

La información levantada indica que existe reducción de nitrógeno amoniacal en el trayecto de aguas arriba hasta aguas abajo (Tabla 13) y se determinó diferencia significativa con la prueba ANOVA, un p-value 7.52E-13 y un nivel de confianza del 95%. La media aguas arriba es 1.97 mg/L con un límite de confianza superior de 2.03 mg/L e inferior de 1.92 mg/L con una desviación estándar de 0.12 mg/L y aguas abajo es 1.49 mg/L con un límite de confianza superior de 1.54 mg/L e inferior de 1.43 mg/L con una desviación estándar de 0.08 mg/L, de acuerdo con Gonzales, L (sf) las descargas de aguas residuales incrementan las concentraciones de nitrógeno amoniacal en las aguas superficiales, afectando su calidad y se origina por la degradación de nitrógeno orgánico por bacterias a nitritos y nitratos y Coraspe. Et al., (2009) mencionan que la forma preferencial de absorción de nitrógeno por las plantas es en su forma amoniacal.

|                |        | Nitrógeno Amoniacal aguas arriba Nitrógeno Amoniacal aguas abajo |
|----------------|--------|------------------------------------------------------------------|
| Medición       | [mg/L] | [mg/L]                                                           |
| $\mathbf{1}$   | 1.82   | 1.40                                                             |
| $\overline{2}$ | 1.80   | 1.39                                                             |
| 3              | 1.92   | 1.55                                                             |
| 4              | 1.76   | 1.41                                                             |
| 5              | 1.94   | 1.43                                                             |
| 6              | 2.04   | 1.45                                                             |
| $\overline{7}$ | 1.98   | 1.61                                                             |
| 8              | 2.04   | 1.50                                                             |
| 9              | 2.18   | 1.60                                                             |
| 10             | 1.95   | 1.55                                                             |
| 11             | 2.20   | 1.40                                                             |
| 12             | 2.00   | 1.40                                                             |
| 13             | 1.95   | 1.57                                                             |
| 14             | 1.99   | 1.48                                                             |
| 15             | 2.10   | 1.62                                                             |

*Resultados mediciones de nitrógeno amoniacal*

La tabla 14 corresponde al resultado medio de las mediciones de la biodegradabilidad del agua y muestran las características químicas del agua de riego de IANCEM y se evidencia que el pH, el LDO, la DQO, los nitritos y nitratos y con la prueba estadística ANOVA y un 95% de confianza en todos los parámetros medidos y existe diferencia significativa en el trayecto de aguas arriba hasta aguas abajo y que según Rebollo (2019) el aumento la incorporación de oxígeno al agua puede deberse del resalto hidráulico existente.

## **Tabla 14**

| Parámetro              | Aguas arriba<br>[mg/L] | Aguas abajo<br>[mg/L] | p-value  |
|------------------------|------------------------|-----------------------|----------|
| pH                     | 7.34                   | 8.53                  | 8.02E-15 |
| <b>LDO</b>             | 5.24                   | 8.18                  | 3.65E-18 |
| <b>DQO</b>             | 36.64                  | 54.64                 | 9.48E-15 |
| <b>DBO</b>             | 15.93                  | 27.15                 | 3.10E-28 |
| <b>Nitritos</b>        | 0.35                   | 0.45                  | 5.04E-10 |
| <b>Nitratos</b>        | 7.51                   | 9.41                  | 5.36E-11 |
| Nitrógeno<br>amoniacal | 1.97                   | 1.49                  | 7.52E-13 |

*Resultados medios del análisis de la biodegradabilidad del agua*

El análisis de los datos del agua indica que existe un aumento del 56% de LDO y que de acuerdo con Rebollo (2019) el resalto hidráulico incrementa el oxigeno disuelto en el agua, que se contrasta con los resultados de esta investigación, en Hernández (2019) en la evaluación de sistemas de aireación para transferencia de oxígeno en aguas subterráneas menciona que con un caudal de 0.8 L/s y una altura de 1m de caída libre se logra incrementar un 72.8% de oxígeno al agua, sin embargo su estudio esta realizado con agua cruda y condiciones controladas de cascadas, motivo por el que existen diferencias en el porcentaje de oxígeno incorporado al agua de riego. De acuerdo con Batista et al., (2009) El uso de aguas residuales en la agricultura, es una alternativa para evitar la contaminación de aguas superficiales y subterráneas y puede utilizarse en la fertilización, reciclaje de nutrientes y aumento de la producción agrícola, sin embargo, sin un tratamiento adecuado pueden provocar efectos negativos en los sistemas de riego.

#### *4.1.5 Alternativas Energéticas*

La evaluación del canal en el sector La Ensillada muestra que existe el potencial energético para la generación de energía hidráulica y el aprovechamiento de los nutrientes disponibles en el agua de riego, por lo tanto se acepta la hipótesis nula al existir diferentes formas de energía que pueden ser aprovechadas encontradas en base a las mediciones de caudal, caída bruta y biodegradabilidad del agua con un nivel de confianza de 95%, a continuación se presentan las alternativas energéticas:

**Situación actual:** El análisis histórico de la demanda registrada en EMELNORTE en el año 2021-2022 IANCEM indica una demanda energética mensual equivalente a 700 kW como se muestra en la Figura 8, por otra parte, no se aprovecha el potencial hidroeléctrico del canal en el sector la Ensillada y se desperdicia el nitrógeno amoniacal disponible aguas arriba.

# **Figura 8**

*Demanda energética de IANCEM*

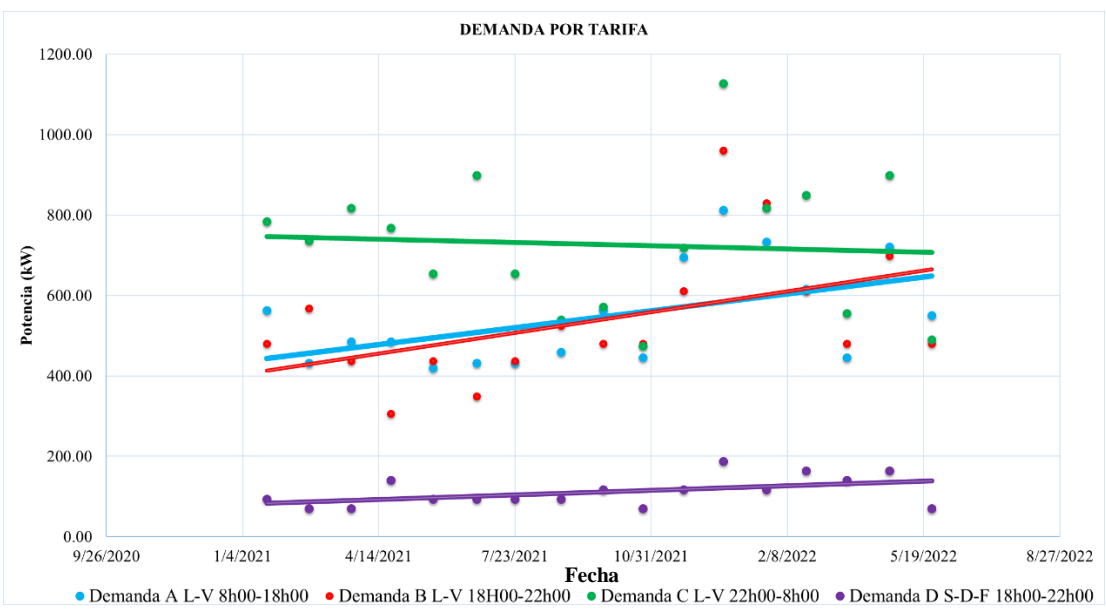

Nota: Las demandas están organizadas de lunes (L) a viernes (V) y se considera sábados (S), domingos (D) y feriados (F).

**Alternativa 1.** El potencial energético logra aprovechar el nitrógeno amoniacal disponible aguas arriba del canal del sector la Ensillada a través de la conducción del agua con una tubería hasta aguas abajo para evitar la pérdida de nutrientes ocasionada por la incorporación de oxígeno y la disipación de la energía a través del resalto hidráulico. Se determinó que existe una potencia disponible calculada de 341.82 kW con un ingreso bruto de 130 166.40 USD calculado con un precio y una tarifa preferencial de 0.063 USD/kWh de acuerdo con el ARCONEL (2016).

**Alternativa 2.** En esta alternativa se plantea el aprovechamiento de 341.82 kW y se consideró el uso del reservorio de IANCEM para el aprovechamiento aproximado de 456.36 kg/día de urea equivalente calculado en base al análisis de la biodegradabilidad del agua del sistema de riego de IANCEM, se logra la recuperación a través de aireación controlada con sopladores regenerativos con potencia de 0.28 kW, la recuperación de nutrientes supone un ahorro equivalente a 9 758.94 kWh/mes por la fabricación de urea.

Las alternativas energéticas presentadas en esta investigación comparten las características encontradas en el sistema de riego de IANCEM, como el caudal que de acuerdo con los datos levantados y la prueba estadística realizada muestra que no tiene grandes variaciones en el tiempo y juntamente con la caída de agua medida a través de sistemas de información geográfica sirven para determinar el potencial hidráulico. La aplicación del análisis multicriterio a nivel de alternativas permitió identificar que en el sistema de riego existe energía disipada atribuible a la incorporación de oxígeno por el resalto hidráulico y la medición de la biodegradabilidad de agua demuestra que se pierden nutrientes desde aguas arriba hasta aguas abajo y en base a los datos recopilados se muestra que la situación actual en se pierden nutrientes en el agua de riego y se tiene una demanda energética mensual equivalente a 700 kW.

La primera alternativa energética muestra que es posible aprovechar el caudal y la caída de agua para generar y comercializar energía eléctrica con una potencia aprovechable de 341.82 kW que cubriría el 48% de la demanda energética de IANCEM y debido al aprovechamiento hidráulico se puede mejorar la calidad del agua de riego al conducir el agua a través de una tubería y no perder nutrientes a causa del resalto hidráulico. La segunda alternativa indica que es posible aprovechar la energía hidráulica con una mini central hidroeléctrica para cubrir el 48% de la demanda energética de INACEM y en caso de existir remanentes de energía se pueden comercializar en el mercado eléctrico mayorista, también se integra el aprovechamiento de la energía química contenida como nutrientes en el agua de riego a través de sopladores regenerativos con una potencia de 0.28 kW con aireación intermitente y lograr obtener una cantidad de nutrientes equivalente a 456.36 kg/día de urea equivalente para el cultivo de caña de azúcar *Saccharum officinarum* y que supondrían un ahorro de 9 720 kWh/mes por la fabricación de urea.

Moreno (2018) en su estudio escenario de desarrollo energético sostenible en Colombia menciona que se deben construir y desarrollar alternativas energéticas con la integración de las fuentes de energías renovables y planes de gestión energética, y contrasta con las alternativas energéticas propuestas en esta investigación y las presentadas por Correa (2012) en generación de energía hidroeléctrica en canales de regadío que propone la factibilidad de generar energía eléctrica con una potencia máxima de 51.6 kW en el sistema de riego de la Comuna de Villa Alegre en Chile con un caudal de 1.35 m<sup>3</sup>/s y una caída de 4.5 m y el resultado de esta investigación varia debido a que existen diferentes caudales y caída hidráulica. La Alternativa 2 concuerda con Taipicaña (2019) que menciona que el nitrógeno y el fósforo son nutrientes que se encuentran en el agua residual y pueden ser recuperados para conformar aguas aptas para el riego con la cantidad adecuada de nutrientes y según Genath (2009) se puede recuperar del 30 al 40% de nutrientes de aguas residuales y en esta investigación propone recuperar el 25% de nitrógeno amoniacal por las condiciones técnicas en las que se encuentra el sistema de riego de IANCEM.

## **4.2 Evaluación de las Alternativas Energéticas Mediante Análisis Jerárquico Multicriterio del Sistema de Riego de IANCEM**

Los resultados de las prioridades de los criterios y la operación y la rentabilidad son los criterios importantes que de acuerdo con la INEA, 1997 son factores fundamentales al momento de la toma de decisiones para ejecutar una PCH. La operación de las centrales hidroeléctricas es el criterio más influyente (INEA, 1997) y se ponderó un valor de 50%. La rentabilidad representa el 40% y se muestran en la tabla 15.

## **Tabla 15**

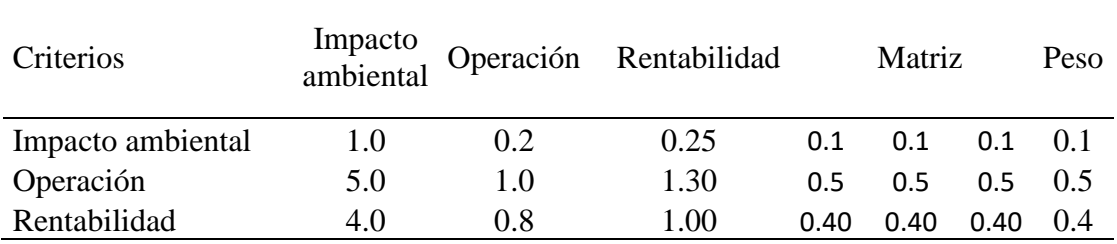

*Prioridades de los criterios*

Los subcriterios de impacto ambiental y la emisión de gases de efecto invernadero es el criterio más importante con un peso de 0.67 y se muestra en la Tabla 16 debido a que permite que las inversiones contribuyan a la mitigación de gases de efecto invernadero para ayudar a reducir los efectos del cambio climático Mertens (2004) y la seguridad industrial por ser un pilar fundamental del bienestar de los trabajadores (García, 2008).

## **Tabla 16**

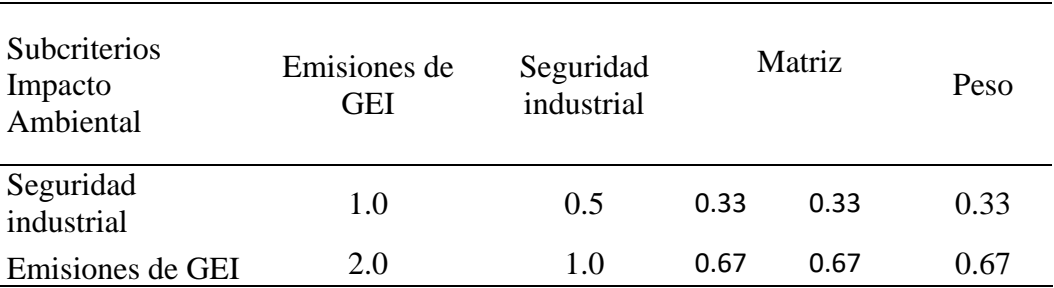

*Relación de los subcriterios de impacto ambiental*

Las prioridades asignadas en esta investigación a los subcriterios de operación y la eficiencia es el más importante con 0.57 como se muestra en la tabla 17. La rentabilidad del proyecto y de acuerdo con la IRENA (2022) la eficiencia energética en las energías renovables es clave para la transición energética para lograr la sostenibilidad y la economía circular.

## **Tabla 17**

| Subcriterios<br>operación | Factibilidad<br>de operación | Mantenimiento Eficiencia |     |      | Matriz |      | Peso |
|---------------------------|------------------------------|--------------------------|-----|------|--------|------|------|
| Facilidad de              |                              |                          |     |      |        |      |      |
| operación                 | 1.0                          | 0.5                      | 0.3 | 0.14 | 0.14   | 0.14 | 0.14 |
| Mantenimiento             | 2.0                          | 1.0                      | 0.5 | 0.29 | 0.29   | 0.29 | 0.29 |
| Eficiencia                | 4.0                          | 2.0                      | 1.0 | 0.57 | 0.57   | 0.57 | 0.57 |

*Prioridades de los subcriterios de operación*

Las prioridades asignadas en esta investigación a los subcriterios de rentabilidad y la recuperación de la inversión es el más importante con un peso de 0.57 se presentan en la tabla 18.

| Subcriterio<br>Rentabilidad |     |     | Inversión Recuperar Generación<br>inversión de empleo | Matriz                | Peso |
|-----------------------------|-----|-----|-------------------------------------------------------|-----------------------|------|
| Inversión<br>Recuperar      | 1.0 | 0.5 | 2.0                                                   | $0.29$ 0.29 0.29 0.29 |      |
| inversión                   | 2.0 | 1.0 | 4.0                                                   | 0.57 0.57 0.57 0.57   |      |
| Operación                   | 0.5 | 0.3 | 1.0                                                   | $0.14$ 0.14 0.14 0.14 |      |

*Prioridades de los subcriterios de rentabilidad*

La tabla 18 corresponde a la ponderación de los subcriterios respecto a los criterios principales y la eficiencia y la recuperación de la inversión son determinantes en la selección de la alternativa adecuada para IANCEM. Los criterios de rentabilidad y operación son los criterios más importantes en esta investigación y están relacionados con la sostenibilidad de acuerdo con la IRENA (2021) y IANCEM busca el desarrollo económico, social y ambiental buscando alternativas que integren los conceptos de sustentabilidad para aprovechar y gestionar y los recursos naturales adecuadamente.

#### **Tabla 19**

| <b>Subcriterios</b>       | Peso parcial | Ponderación<br>criterio Peso<br>del<br>principal |      |
|---------------------------|--------------|--------------------------------------------------|------|
| Emisiones de GEI          | 0.33         | 0.10                                             | 0.03 |
| Seguridad industrial      | 0.67         | 0.10                                             | 0.07 |
| Mantenimiento             | 0.14         | 0.50                                             | 0.07 |
| Factibilidad de operación | 0.29         | 0.50                                             | 0.14 |
| Eficiencia                | 0.57         | 0.50                                             | 0.29 |
| Inversión                 | 0.29         | 0.40                                             | 0.11 |
| Recuperar inversión       | 0.57         | 0.40                                             | 0.23 |
| Costes de Personal        | 0.14         | 0.40                                             | 0.06 |

*Ponderación de los subcriterios respecto a los criterios principales*

La ponderación de los criterios y subcriterios realizada coloca a los criterios con valores de Operación con un peso de 0.5, Rentabilidad con un peso de 0.4 e impacto ambiental con 0.1 mientras que Martín et al, (2018) en la evaluación multicriterio de proyectos energéticos renovables en Sancti Spíritus, Cuba Valora a los criterios de operación, rentabilidad y ambientales con 0.3, 0.27 y 0.2 debido a que el enfoque del estudio abarca más criterios para la evaluación de proyectos energéticos.

## *4.2.1 Análisis Multicriterio*

Los 3 niveles de del análisis multicriterio se realizaron en base a la información técnica levantada en campo y comprobada a través de pruebas estadísticas. El nivel objetivo es encontrar la alternativa adecuada para el aprovechamiento energético del sistema de riego de IANCEM, se establecieron las alternativas energéticas y se compararon a través de una matriz recíproca los criterios y subcriterios impacto ambiental (seguridad industrial y emisiones de gases de efecto invernadero), operación (mantenimiento, factibilidad de operación, eficiencia) y rentabilidad (inversión, generación de empleo, tiempo de recuperación de la inversión) como se presenta en el Anexo 7, la aplicación del análisis multicriterio identificó que la alternativa 2 tiene un peso de 0.44 es y es adecuada para el aprovechamiento energético del canal en el sector La Ensillada por los beneficios de la venta de energía y aprovechamiento de los nutrientes del agua en forma de nitratos en el cultivo de la caña de azúcar *Saccharum officinarum*. Los resultados del cálculo general del análisis multicriterio con relación a cada alternativa corresponden a la Figura 9.

## **Figura 9**  *Resultados del análisis multicriterio*

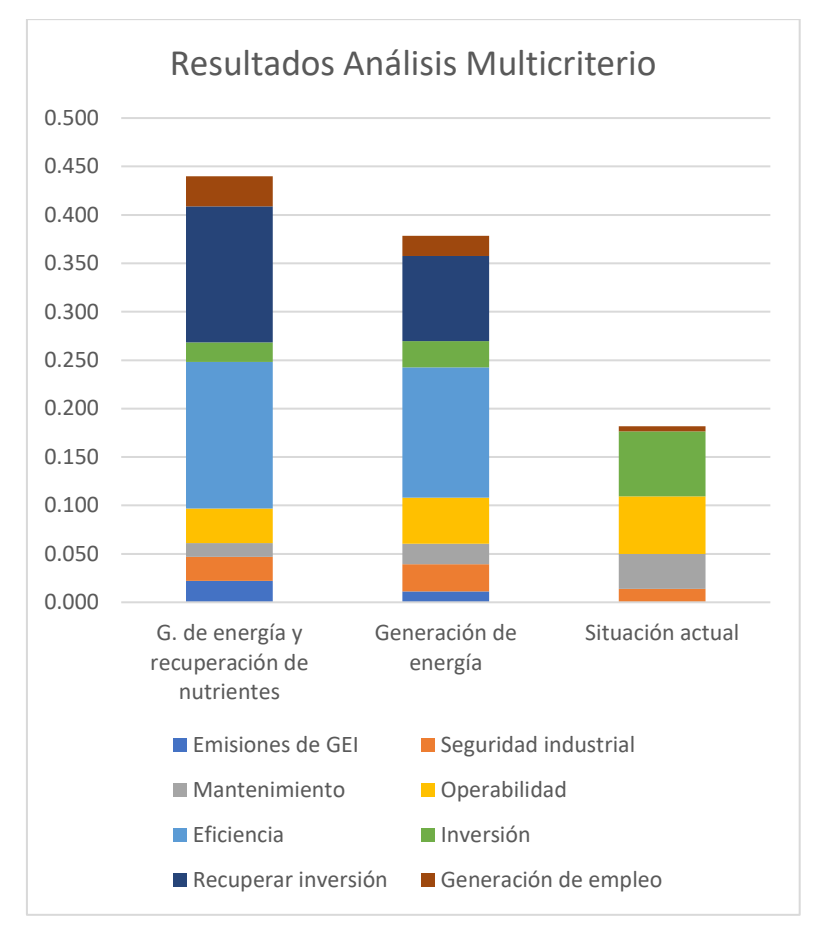

Nota: Realizado con el software Microsoft Excel

La aplicación del análisis multicriterio permitie evaluar distintas alternativas en base a criterios y subcriterios como se muestra en el Anexo 7. de los cuales según las ponderaciones calculadas en la tabla 19 muestran que la recuperación de la inversion es el subcriterio con más peso en esta investigación y es determinante para seleccionar la alternativa adecuada para el aprovechamiento energético del sistema de riego de IANCEM, la alternativa menos recomendable es la situación actual debido a que existe un gasto energético mensual y pérdida de nutrientes en el agua, las alternativas energéticas son la solución para generar ingresos por la venta de energía en el mercado eléctrico mayorista con la implementación de una mini central hidroeléctrica y evitar la pérdida de nutrientes del agua y la alternativa 2 es adecuada para el sistema de riego de IANCEM para el aprovechamiento hidroeléctrico y la recuperación de nutrientes del agua que equivalen a 456.36

kg/día de urea equivalente para el cultivo de caña de azúcar *Saccharum officinarum*  y que supondrían un ahorro de 117.10 MWh/año por la fabricación de urea.

Según el estudio realizado por Mercado (2020) en América Central el mercado de emisiones: una evaluación multicriterio de proyectos del mecanismo de desarrollo limpio, menciona que el análisis multicriterio en proyectos de energía renovable debe abarcar los criterios los criterios social, ambiental y económico, sin embargo su estudio se evalua proyectos ya ejecutados, por eso en esta investigación se trato el criterio de rentabilidad en vez del social debido a que Tauro et al, (2021) establece que la evaluación del potencial energético debe buscar la rentabilidad para lograr ser implementado.

## **4.3. Manual para Determinar el Potencial Energético en el Sistema de Riego de IANCEM**

El manual se elaboró para servir de guía en el análisis del potencial energético canal de La Ensillada, investigar el potencial energético en sistemas de riego con condiciones similares y busquen el manejo adecuado del recurso hídrico implementando la metodología del análisis multicriterio y tomar en cuenta puntos de vista técnico, económico y ambiental, de acuerdo Forero et al. (2012) las agroindustrias están en búsqueda e implementación de nuevas fuentes de energía para adaptarse al cambio climático. La determinación del potencial energético para el aprovechamiento hidroeléctrico requiere información sobre caudal y la caída hidráulica entre captación y casa de máquinas (OLADE, 1979). A continuación, se explica cómo realizar estas mediciones.

## *4.3.1 Medición del Caudal con el Método de Trazadores*

El procedimiento consistió en inyectar un trazador en una sección del río o canal, alcanzar una dilución total del trazador en una longitud adecuada, medir la conductividad en intervalos fijos de tiempo y obtener una curva normalizada. Un trazador es toda sustancia de fácil incorporación al fluido de estudio, mediante un proceso físico y químico, pueden ser sólidos en suspensión, trazadores químicos solubles, colorantes y elementos radioactivos IDEAM (2007). La medición de la conductividad eléctrica se realiza aguas abajo del punto de inyección del trazador,

el cálculo de la distancia adecuada para que haya una dilución total se realiza con la Ec. 1 y la medición se realiza en un intervalo determinado de tiempo.

De acuerdo con Botero (2005) los trazadores se comportan de la misma manera que las partículas de agua y se representa fielmente el movimiento de la corriente misma, se puede lograr obtener información sobre el tiempo de pasaje, las características de dispersión de la corriente, el estado de ganancia estable de acuerdo con Roa (2011) en el proyecto de adaptación al cambio climático en acueductos rurales colombianos se utiliza las mediciones de caudal con trazadores para encontrar la relación entre el nivel del espejo de agua y el caudal.

#### **Equipos para realizar la medición de caudal**

- Multiparámetro capaz de medir la conductividad en el agua
- Electrodo para medir la conductividad
- Celular o cámara de video
- Balanza

#### **Materiales para realizar la medición de caudal**

- Balde de 20 L
- 1 kg de sal común (NaCl)
- Agua destilada

#### **Procedimiento para medir la conductividad el canal la Ensillada**

- 1. Limpiar el valde de agua con agua del mismo canal.
- 2. Tomar agua del canal y disolver el volumen de sal calculado.
- 3. Limpiar el electrodo con agua destilada antes de empezar la medición
- 4. Conectar el electrodo de conductividad al multiparámetro y configurarlo para medir la conductividad en el agua.
- 5. Introducir el electrodo en el canal de riego y ver el valor de la conductividad inicial
- 6. Iniciar la grabación de los datos del multiparámetro con una cámara de video o un celular.
- 7. A una distancia mayor a 20m verter el contenido del valde en el canal de riego. Una vez la conductividad medida por el multiparámetro sea igual a la conductividad inicial detener la grabación y guardar el video.

8. Culminada la medición de la conductividad limpiar el electrodo con agua destilada y guardarlo.

Nota:

- La conductividad máxima registrada por el equipo multiparámetro debe ser el doble de la conductividad inicial.
- El gráfico de la conductividad debe obedecer a una distribución normal.
- Calibrar el multiparámetro

## **Procedimiento para obtener el caudal del canal de la Ensillada a partir de la curva de conductividad tomada en campo.**

Para obtener la información del caudal se deben realizar los siguientes pasos

- 1. Recuperar la información de la conductividad del video obtenido en la medición de la conductividad en el canal de la ensillada.
- 2. La información debe ser registrada en un intervalo de 0.5 segundos.
- 3. Elaborar una tabla con los datos de conductividad y graficar los datos de la conductividad con respecto al tiempo
- 4. La curva elaborada debe tener una distribución normal y en caso de no tener esta tendencia se deben repetir las mediciones de conductividad.
- 5. Realizar la sumatoria de la conductividad y aplicar la siguiente ecuación.

$$
Q = \frac{M \cdot K}{A}
$$
 Ec. 22

Donde:

 $Q =$ Caudal [L/s]

 $M = M$ asa de cloruro de sodio [mg]

- $K = Factor$  de conversión  $[(\mu S/cm)/(mg/L)]$
- $A = \text{Área bajo la curva de conductividad } [\mu S \times s/cm]$

La medición de caudal con trazadores puede utilizarse en pequeños rios, arroyos y quebradas con caudales de hasta 750 L/s (Rueda, 2016), y Moncada (2016) se realizó la estimación del caudal en el río Neusa considerado río de montaña por su pendiente superior al 0.2%, a través de la medición de la conductividad eléctrica con sal común (NaCL) como trazador con un equipo

multiparámetro HACH logrando resultados adecuados y es similar a las características del equipo utilizado en esta investigación por ser un equipo multiparámetro portátil de fácil uso capaz de medir la conductividad en el agua.

#### *4.3.2 Medición de la Diferencia de Cotas con Herramienta SIG*

La información altimétrica se recuperó a partir de la información geográfica de libre acceso disponible en Instituto Geográfico Militar del Ecuador a escala 1: 50 000 o 1: 30 000, o del programa SIGTIERRAS que posee información geográfica a escala 1:5 000, se recomienda realizar el procesamiento de la información del programa SIGTIERRAS en el software QGIS porque es un software de libre acceso que proporciona una gama de capacidades para visualizar, gestionar, editar y analizar datos de información geográfica, a continuación se muestran los pasos para realizar la medición de la diferencia de cotas con QGIS.

Abrir el software QGIS y cargar el MDT obtenido del programa SIGTIERRAS con la herramienta **Abrir administrador de fuentes de datos** y seleccionar la opción **ráster** y colocar la dirección en la que está ubicado el MDT, el procedimiento se presentan en la siguiente figura.

#### **Figura 10**

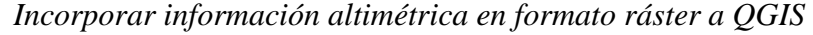

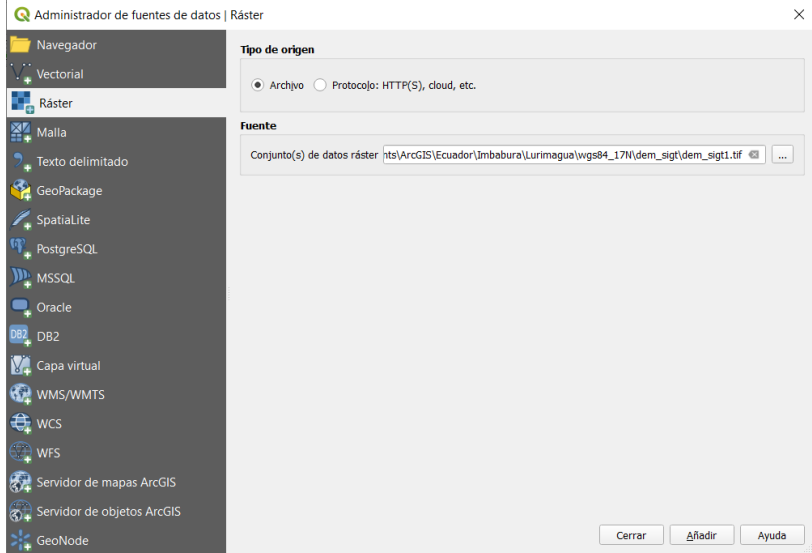

Nota: Captura de pantalla tomada del software QGIS

1) Colocar puntos en captación y casa de máquinas del proyecto con la herramienta **Nueva capa de archivo SHP**, se coloca el nombre y la dirección para guardar el archivo, se recomienda usar el mismo sistema de referencia del MDT. Seleccionar el tipo de geometría **Punto,** el procedimiento se presentan en la siguiente figura.

#### **Figura 11**

*Agregar puntos GPS a QGIS*

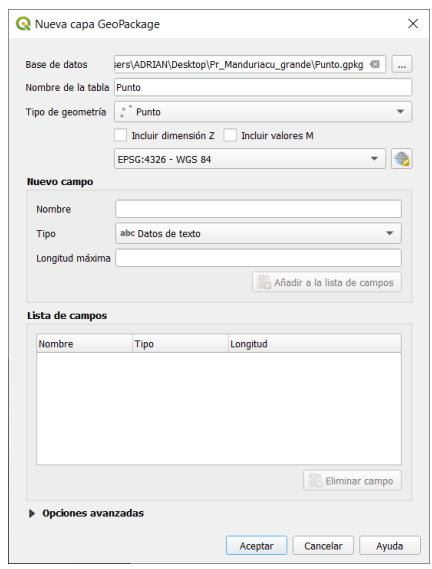

Nota: Captura de pantalla tomada del software QGIS

2) Extraer información altimétrica del MDT con los puntos ubicados tanto en captación y en casa de máquinas utilizando la **Caja de herramientas de procesos** en la opción **Muestra de valores ráster,** se debe colocar el archivo .shp de puntos y el MDT para obtener un nuevo archivo de puntos con la elevación en casa de máquinas y en la captación, el procedimiento se presentan en la siguiente figura.

## **Figura 12**  *Extraer información altimétrica de los puntos GPS*

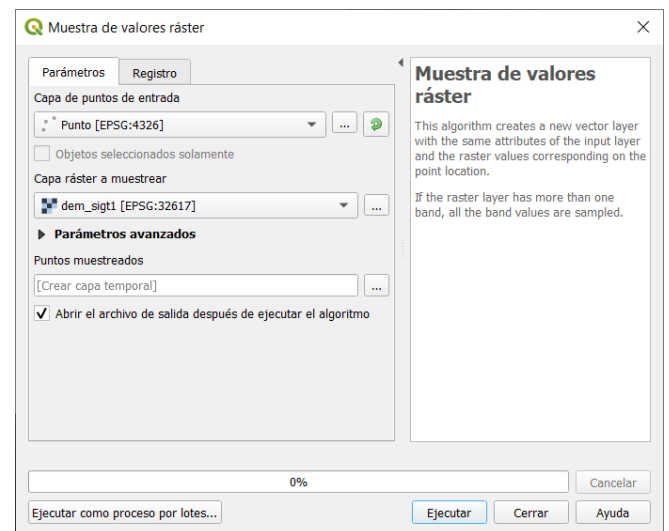

Nota: Captura de pantalla tomada del software QGIS

3) Finalmente para visualizar la información altimétrica ingresar a la **Tabla de atributos** del nuevo archivo y la diferencia de altura se obtiene realizando la resta el dato altimétrico de casa de máquinas a el dato de la captación, el procedimiento se presentan en la siguiente figura.

## **Figura 13**

*Resultados de los puntos muestreados*

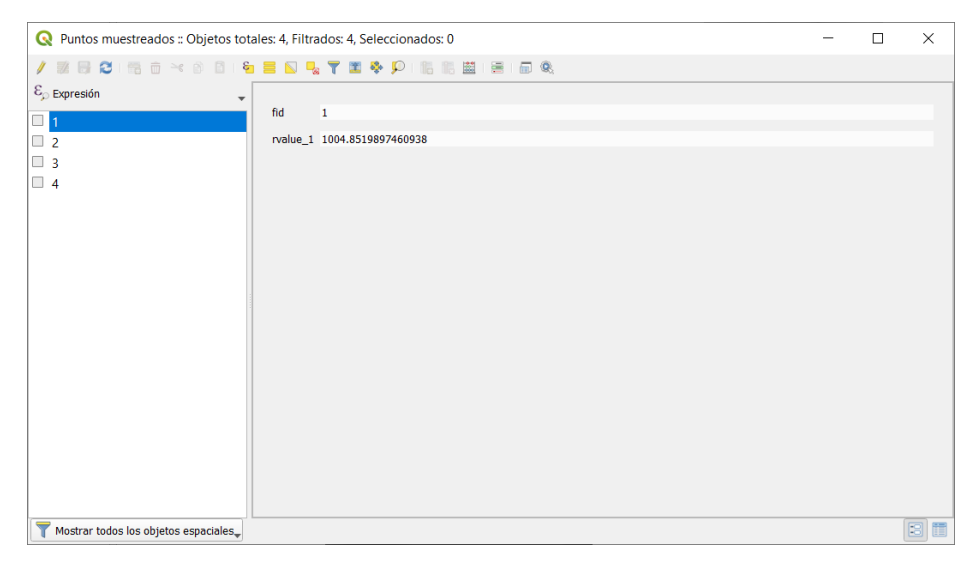

Nota: Captura de pantalla tomada del software QGIS

#### *4.3.3 Extracción Información Altimétrica y Conversión a CAD*

La información del terreno constituye un elemento fundamental en el estudio de pequeñas centrales hidroeléctricas por ofrecer información del entorno geográfico y se construirán las obras de ingeniería, las curvas de nivel muestran la elevación del terreno y se pueden obtener a partir del MDT y convertir a un archivo CAD para el análisis e implantación de las obras civiles siguiendo los pasos:

- 1) Abrir el software QGIS y cargar el MDT con la herramienta **Abrir administrador de fuentes de datos** y seleccionar la opción **ráster** y colocar la dirección en la que está ubicado el MDT, el procedimiento se muestrab en la figura 10.
- 2) Crear un polígono que abarque toda la zona de estudio con la herramienta **Nueva capa de archivo** colocar el nombre y la dirección en la que guardar el archivo, el sistema de referencia en el que se está trabajando (usar el mismo sistema de referencia del MDT) y seleccionar el tipo de geometría **polígono,** el procedimiento se presentan en la siguiente figura.

#### **Figura 14**

*Delimitación de la zona de estudio*

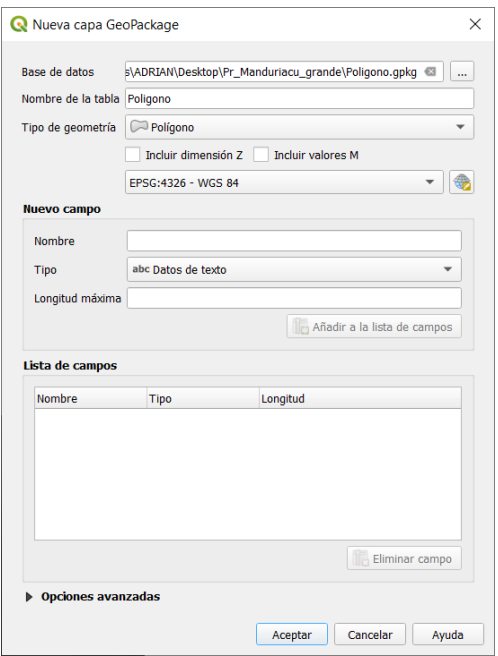

Nota: Captura de pantalla tomada del software QGIS

3) Se recomienda trabajar con la zona de estudio y recortar el MDT con la herramienta **Ráster** opción **Cortar ráster por capa de máscara.** En los parámetros de la herramienta colocar el ráster y el polígono del área de estudio, el procedimiento se presentan en la siguiente figura.

## **Figura 15**

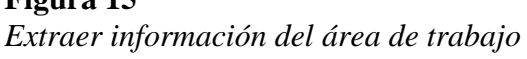

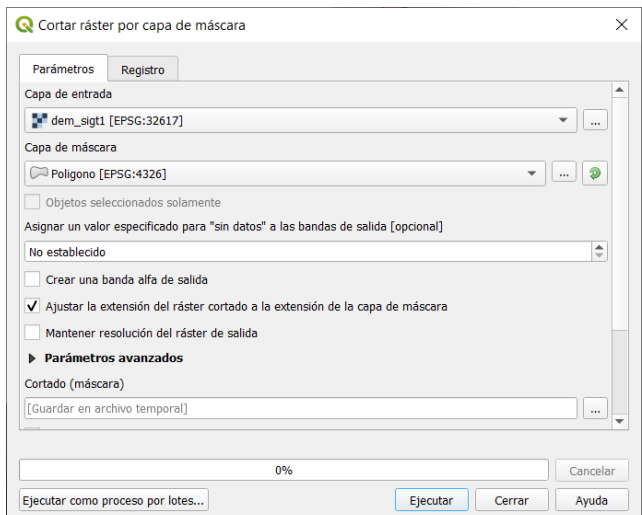

Nota: Captura de pantalla tomada del software QGIS

4) Una vez recortado el ráster crear curvas de nivel del terreno con la herramienta **Ráster** opción **Curvas de nivel,** colocar el MDT del área de estudio y el intervalo de las curvas de nivel, del MDT del programa SIGTIERRAS permite recuperar curvas de nivel en intervalo de hasta 3m, el procedimiento se muestra en la siguiente figura.

## **Figura 16**

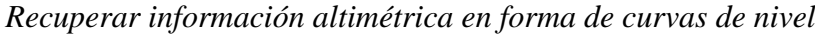

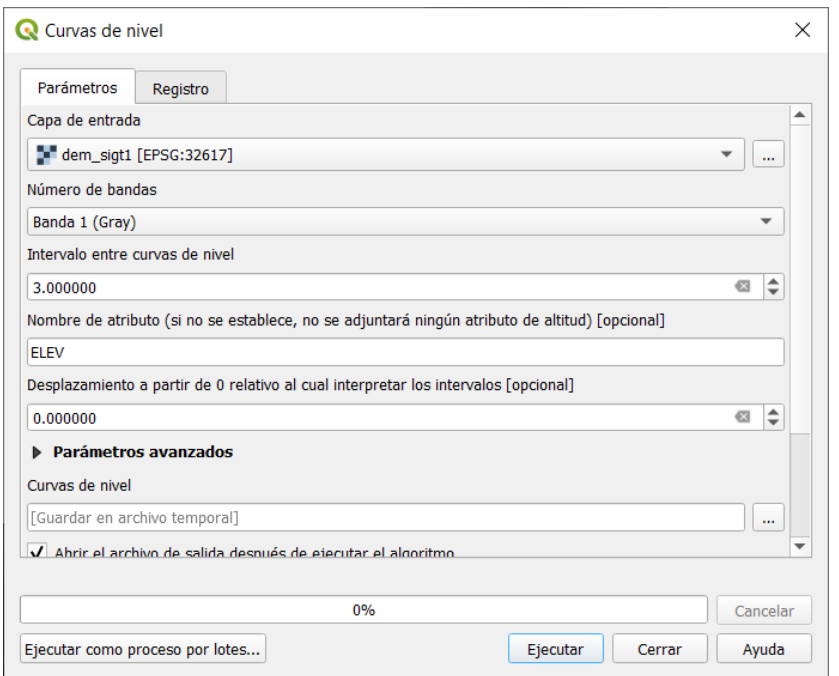

Nota: Captura de pantalla tomada del software QGIS

5) Para el diseño de las obras de ingeniería a ser construidas se recomienda que se exporte la topografía a AutoCAD con la herramienta **Exportar** opción **Guardar objetos como.** Seleccionar el Formato del archivo **AutoCAD DXF,** colocar el nombre y la dirección en la que se va a guardar el archivo. En el software AutoCAD abrir el archivo guardado, el procedimiento se presenta en la siguiente figura.

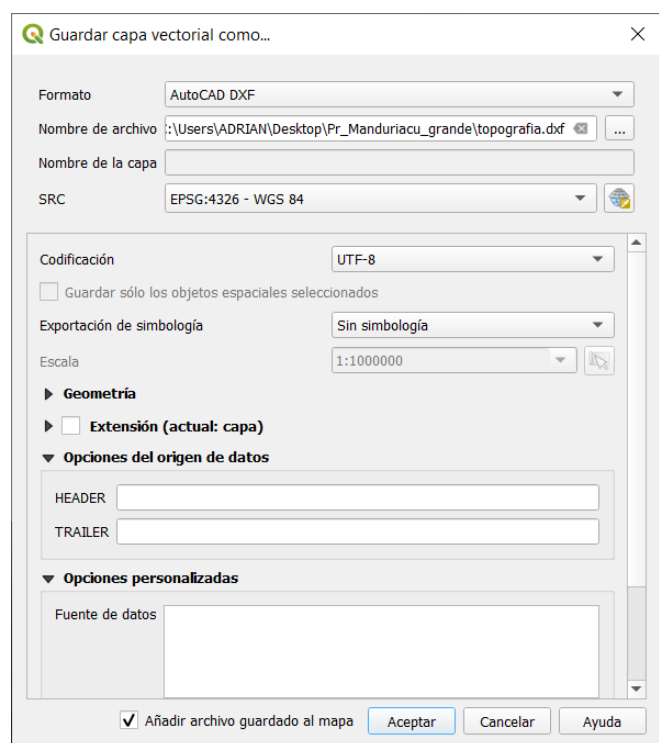

**Figura 17**  *Convertir información altimétrica en archivo CAD*

Nota: Captura de pantalla tomada del software QGIS

La medición de la caída bruta y la obtención de la información del terreno se puede realizar a través de sistemas de información geográfica para realizar el calculo de la potencia aprovechable y la implantación de las obras civiles y contrasta con Comas & Espino (2018) que utilizan la información geográfica para el dimensionamiento e implantación de obras hidráulicas.

# **CAPÍTULO V CONCLUSIONES Y RECOMENDACIONES**

#### **5.1 Conclusiones**

La elaboración de alternativas de aprovechamiento energético en el canal del sector la Ensillada se realizó en función de las características físicas y químicas presentes en el agua de riego y la búsqueda del uso adecuado de los recursos hídricos y el desarrollo sostenible de la agricultura, se propone la Alternativa 1, que aprovecha la caída de agua y el caudal disponible para la generación de energía eléctrica con una potencia aprovechable de 341.82 kW que representa la generación de 2 066.13 MWh/año y ayuda a conservar los nutrientes del agua existentes aguas arriba del canal de riego. La Alternativa 2 aprovecha la energía hidráulica para la generación de energía con una potencia aprovechable de 341.82 kW y la implementación de un sistema de sopladores regenerativos para recuperar 456.36 kg/día de urea equivalente, la energía total aprovechable equivale a 2 187.36 MWh/año.

La metodología de análisis jerárquico multicriterio proporcionó una estructura y un enfoque sistemático para la elaboración de alternativas energéticas y la toma de decisiones con respecto al aprovechamiento adecuado del sistema de riego de IANCEM. La mejor alternativa con base a los criterios; impacto ambiental, operación y rentabilidad es la Alternativa 2, ya que posee un 6.2 % más de peso en el análisis multicriterio y la capacidad de generación de energía es 5.8% mayor que la Alternativa 1 con un nivel de confianza del 95% se determinó que es adecuada para el aprovechamiento energético del canal en el sector La Ensillada.

El manual para determinar el potencial energético en el sistema de riego de IANCEM sirvió como una herramienta para poder realizar los trabajos de la medición de caudal y medición de la caída bruta y se puede utilizar para elaborar trabajos a futuro para la determinación del potencial energético en canales con características similares a las del sistema de riego de IANCEM y proponer soluciones que se encaminen a la sustentabilidad y el uso integral de los recursos hídricos.

### **5.2 Recomendaciones**

- Profundizar el estudio sobre la incidencia del contenido de Nitratos en el agua de riego con materia orgánica para el reemplazo de la Urea y finalmente relacionar con el aprovechamiento energético en forma global, con base al consumo específico para la producción de Urea y la afectación de los nutrientes encontrados en el agua de riego de IANCEM para el cultivo de la caña de azúcar.
- Se recomienda que se elaboren los estudios de factibilidad de la implementación de la Alternativa 2 donde se tome en cuenta los criterios el aprovechamiento físico y químico del agua de riego.
- La pérdida de nutrientes en la situación actual a la fecha de esta investigación se debe a la caída de agua e incorporación sin control de oxígeno al agua de riego, por lo que se recomienda que la conducción del agua de riego en el canal la Ensillada sea por tubería.
- La determinación de la biodegradabilidad de agua debe realizarse en laboratorio acatando las disposiciones del INEN para el transporte y almacenamiento de las muestras de agua.

#### **REFERENCIAS**

- Abeliovich, a. (2006). The Nitrite-Oxidizing Bacteria. En: Dworkin, M.; Falkow, S.; Rosenberg, E.; Schleifer, K.H.; Stackebrandt, E.; (eds). The Prokariotes: A Handbook on the Biology of Bacteria. 3a ed. Volumen 5: Proteobacteria: Alpha and Beta Subclasses. Springer Science Business Media (Luxemburgo, Alemania). p.861-872. 10.1007/0-387-30745-1-41
- Agencia de Regulación y Control de Electricidad, ARCONEL (2018). Estadística Anual y Multianual del Sector Eléctrico Ecuatoriano. Quito.
- Aguilera, G., & Pouilly, M. (2012). Caudal ecológico: definiciones, metodologías y adaptación a la región andina. Acta zoológica lilloana, 56(1-2), 15- 30.
- Almeida, M., & Díaz, C. (2020). Economía circular, una estrategia para el desarrollo sostenible. Avances en Ecuador. *Estudios de la Gestión: revista internacional de administración*, (8), 34-56.
- Araujo, A (2017). 10 mini hidroeléctricas vienen en camino. Revista LIDERES. Quito. Recuperado de: https://www.revistalideres.ec/lideres/10-minihidroelectricas-vienen-camino.html.
- ArcGIS, (2023). ¿Qué son los SIG?. Sitio Oficial ArcGIS. Recuperado de: https://www.esri.com/es-es/what-is-gis/overview
- Ashden, (2019). Micro-hydro / Power from the natural flow of streams and small rivers can be harnessed to bring clean, reliable electricity to remote communities. Recuperado de: [https://www.ashden.org/sustainable](https://www.ashden.org/sustainable-)energy/ashden- guides/micro-

hydro?gclid=CjwKCAiAzanuBRAZEiwA5yf4uskcAiJZQTYMORp\_U87 hIFh2 MInJQEeJYv08kFxkSR1DMaStZK3JexoClAMQAvD\_BwE

- Ayers, R. S., & Westcot, D. W. (1985). Water quality for agriculture (Vol. 29, p. 174). Rome: Food and Agriculture Organization of the United Nations.
- Batista, R. O., Soares, A. A., Zapata Marin, O. L., Rodrigues de Souza, J. A., Leite, C. V., & Moreira, D. A. (2009). Taponamiento de goteros y del filtro de discos con agua residual sanitaria de una laguna de maduración. Revista Facultad Nacional de Agronomía Medellín, 62(1), 4957-4966.
- Balance Energético Nacional del Ecuador (BENE), (2018), Diagrama de Sankey en kBEP del Balance Energético Nacional del Ecuador.
- Beltrán L, (2020). Formulación y Estructuración de Proyectos, Instrumentos Financieros. OLADE. Quito-Ecuador.
- Botero, J. (2005). Estudios de inyección Instantánea en ríos de montaña. Universidad de los Andes. Bogotá-Colombia.
- Bravo, J. D. (2000). Breve introducción a la cartografía ya los sistemas de información geográfica (SIG). Ciemat.
- Brealey, Myers & Allen (2006), Principios de Finanzas Corporativas, 8ª Edición, Editorial Mc Graw Hill.
- Brown, C., & Harder, C. (2015). The ArcGIS book: ten extensive ideas about applying geography to your world.
- Bugard (2018). Análisis energético. Recuperado de: <https://www.bugardsas.com/?p=1456#:~:text=%E2%80%93%20Aumento> %20d el%20rendimiento%20de%20los,

primaria%20y%20reducci%C3%B3n%20de% 20emisiones

- Castro, M. (2011). Hacia una Matriz Energética Diversificada en Ecuador, Quito, Centro Ecuatoriano de Derecho Ambiental (CEDA), Noviembre 2011. *Available in: http://www. ceda. org. ec/publicaciones/hacia-unamatriz-energetica-diversificada-en-ecuador*.
- Candia B, Roberto, & Caiozzi A., Gianella. (2005). Intervalos de Confianza. Revista médica de Chile, 133(9), 1111-1115. https://dx.doi.org/10.4067/S0034-98872005000900017
- Cárdenas, V. (2016). Análisis de confiabilidad de la generación considerando el ingreso de energías renovables no convencionales en el sistema nacional interconectado del Ecuador. Universidad de las Fuerzas Armadas (ESPE). Quito.

Mertens, L. (2004). Salud y seguridad en el trabajo y el papel de la formación en México (con referencia a la industria azucarera). CEPAL. México.

Chávez, M. V. H., & Osuna, Y. R. (2013). Metodología de análisis multicriterio aplicación al crecimiento sostenible en la Unión Europea. Gestión en el tercer milenio, 16(31), 19-28.
- Chiriboga, A. 2010. Propuesta de un sistema de monitoreo para la caracterización de las aguas residuales que recepta el río Tahuando. Universidad Técnica del Norte. Ibarra-Ecuador.
- Comas, S. & Espino, S. (2018). Diseño de un embalse desde el punto de vista hidrológico en la cuenca del río boba, república dominicana, utilizando el software ArcGIS 10.3. Universidad Nacional Pedro Henriquez Ureña. República Dominicana.
- Cotacachi, M. (2015). Central Hidroeléctrica Nangulví Memoria ejecutiva. Ibarra-Ecuador.
- Coraspe, H. M., Muraoka, T., Ide Franzini, V., Contreras Espinal, F. S., & Ocheuze Trivelin, P. C. (2009). Absorción de formas de nitrógeno amoniacal y nítrica por plantas de papa en la producción de tubérculo-semilla. Agronomía Tropical, 59(1), 45-58.
- Correa, L. (2012). Generación de energía hidroeléctrica en canales de regadío. Universidad de Chile. Santiago de Chile.
- Coz, F. (1995). Manual de mini y micro centrales hidráulicas una guía para el desarrollo de proyectos. Intermediate Technology Development Group Erazo.
- Collaguazo, G. (2016). Proyecto SIGTIERRAS: Aplicación en la parroquia Sidcay, cantón Cuenca, provincia del Azuay.
- Chapra, S., y Pelletier G., (2003) A Modeling Framework for Simulating River and Stream Water Quality: Documentation and User Manual. Civil and Environmental Engineering Dept., Tufts University, Medford, M. A., Steven. Chapra @ tufts, edu.
- Galecio, J. (2007). Métodos de aforo para la estimación de la recarga de acuíferos. Universidad de Chile Facultad de Ciencias Físicas Y Matemáticas Departamento de ingeniería Civil. Santiago de Chile.

Gomez, A. (2020). Resumen ejecutivo proyecto Vindobona. EPMAPS. Quito

Castro, J. (2017). Correspondencia entre indicadores físico químicos y biológicos para el monitoreo sistemático de la contaminación en el río Tahuando. Ibarra, Imbabura, Ecuador: Repositorio digital UTN.

- Chiriboga, C., & Dávalos, M. (2010). Propuesta de un sistema de monitoreo para la caracterización de las aguas residuales que recepta el río Tahuando.. Ibarra, Imbabura, Ecuador: Repositorio digital UTN.
- Chamba, J. F., & Orellana Lalangui, A. G. (2015). Estudio de factibilidad del uso de energía solar y eólica en sistemas de alumbrado público para la vía de integración barrial, sector el plateado servido por empresa eléctrica regional del sur. Obtenido de
- https://dspace.ups.edu.ec/bitstream/123456789/7872/1/UPS-CT004708.pdf
- Chávez, M. V. H., & Osuna, Y. R. (2013). Metodología de análisis multicriterio aplicación al crecimiento sostenible en la Unión Europea. Gestión en el tercer milenio, 16(31), 19-28.
- Claros, J (2012). Estudio del proceso de nitrificación y desnitrificación vía nitrito para el tratamiento biológico de corrientes de agua residual con alta carga de nitrógeno amoniacal. Universidad Politécnica de Valencia. Valencia, España.
- Cromer, A. H. (1986). Física en la ciencia y en la industria. Reverté.
- Díez, P. F. (1996). Turbinas hidráulicas. Departamento de Ingeniería Eléctrica y Energética. Universidad de Cantabria, España.

Empresa Pública Metropolitana de Agua Potable y Saneamiento E.P.M.A.P.S.

(2019). Hidroelectricidad. Quito. Recuperado de: https://www.aguaquito.gob.ec/hidroelectricidad/

EPMAPS. (2019). Memoria de Sostenibilidad 2019. Quito Ecuador

- Escobar, J. W. (2015). Metodología para la toma de decisiones de inversión en portafolio de acciones utilizando la técnica multicriterio AHP. Contaduría y administración, 60(2), 346-366.
- Escobar Pintor, J. A., & Moreno Dueñas, N. (2016). Determinación de los coeficientes de oxigenación y desoxigenación para la curva de comportamiento de oxígeno disuelto en el Río Fucha.

European Small Hydropower Association, E.S.H.A. (2006). Guía para el desarrollo de una pequeña central hidroeléctrica.

- Falvey, H. T. (1980). Air-water flow in hydraulic structures. NASA STI/Recon Technical Report N, 81, 26429.
- Foreto, A., et al. (2012). Estudio preliminar del potencial energético de cuesco de palma y cáscara de coco en Colombia. Universidad Católica de Córdoba. Córdoba-Colombia.
- French, e., Kozlowski, A., Mukherjee, M.; Bullerjahn, g.; Bollmann, A. (2012). Ecophysiological characterization of ammonia- oxidizing archaea and bacteria from freshwater. Applied and Environmental Microbiology (Estados Unidos). 78:5773-5780. 10.1128/AEM.00432-12
- Galloway, J. N.; Dentener, F. J; Capone, D. G.; Boyer, E. W.; Howarth, R. W. and Seitzinger, S. P. (2004). Nitrogen cycles: past, present, and future. Biogeochem. 70(2):153-226.
- García, A. G. (2008). Seguridad industrial. Ecoe ediciones.
- Genath, B. (2009). Verfahrenstechnik zur Nährstoff-Rückgewinnung. Wasserwirtschaft Wassertechnik (WWT)
- Gonzales, L (sf). Nitrógeno amoniacal, importancia de su determinación. Universidad Tecnológica de Panamá.
- International Plant Nutrition Institute (IPNI)(sf). Fuentes de nutrientes específicos, Quito-Ecuador.
- Hurtado, M. J. R., & Silvente, V. B. (2012). Cómo aplicar las pruebas paramétricas bivariadas t de Student y ANOVA en SPSS. Caso práctico. Reire, 5(2), 83- 100.
- Hernandez, J. (2019). Evaluación de sistemas de aireación para transferencia de oxígeno en aguas subterráneas. Universidad del Valle. Santiago de Cali – Colombia.
- Instituto de Ciencias Nucleares y Energías -INEA (1997). Guía de Diseño de Pequeñas Centrales Hidroeléctricas, Bogotá Colombia.
- Instituto de Hidrología, Meteorología y Estudios Ambientales IDEAM (2007). Medición de caudal. Colombia

Instituto Internacional para la Nutrición de las Plantas IPNI. (2019). Fuentes de nutrientes específicos. Canadá

- Interconsulting Bureau, (2017). Calidad de aguas. Usos y aprovechamientos. Ediciones de la U. https://www.ebooks7-24.com:443/?il=7965
- Instituto Nacional Ecuatoriano de Censos INEC, I. (2010). Censo de población y vivienda. Censo de población y vivienda.
- Instituto Nacional Ecuatoriano de Censos INEC (2019). Directorio de empresas y establecimientos 2018.

Instituto Nacional Ecuatoriano de Censos INEC (2019). Encuesta a Empresas.

- Instituto Nacional Ecuatoriano de Censos INEC (2020). Índice de Puestos de Trabajo, Horas Trabajadas y Remuneraciones
- Ingeniería, Estudios y Proyectos NIP, & de la Energía, E. V. (1995). Minihidráulica en el país vasco. Ente Vasco de la Energía.
- Instituto de Ciencias Nucleares y Energías Alternativas I.N.E.A. (1997). Guía de Diseño de Pequeñas Centrales Hidroeléctricas. Santa Fé-Bogota
- Instituto para la diversificación y el ahorro de energía, I.D.A.E. (2006). Minicentrales hidroeléctricas. Madrid.
- IRENA (2018), Hydropower, International Renewable Energy Agency, Abu Dhabi.
- IRENA (2019), Transforming the energy system and holding the line on the rise of global temperatures, International Renewable Energy Agency, Abu Dhabi.
- IRENA (2022), Perspectiva mundial de las transiciones energéticas 2022: ruta de 1.5 °C, Agencia Internacional de Energías Renovables, Abu Dabi. Jiménez, J. (2002). El proceso analítico jerárquico (AHP). Fundamentos, metodología y aplicaciones. Rect@ Revista Electrónica de Comunicaciones y Trabajos de ASEPUMA, 1, 28-77.
- Jimenez, M. (2017). Ingeniería básica de una planta de producción de urea de 80 000 Tn/año. Universidad Politecnica de Cartagena
- Kaku, M. (2011). La física del futuro: cómo la ciencia determinará el destino de la humanidad y nuestra vida cotidiana en el siglo XXII. Debate.
- Krochin, S. (1968). Diseño Hidráulico Krochin. Quito. Editorial Universitaria.
- Marín, G. (2003). Fisicoquímica y microbiología de los medios acuáticos tratamiento y control de calidad de aguas. 1ª ed. Editorial Díaz de Santos. Universidad Politécnica de Cartagena. Cartagena, España.
- Martín Barroso, et al., (2018). Evaluación multicriterio de proyectos energéticos renovables en Sancti Spíritus, Cuba. Cofin Habana, 12(2), 18-34.
- Martil, I (2019). Modelo energético distribuido: ventajas. El Blog de Ignacio Martil.
- Mella, F., & Del Carmen, R. (2007). Estudio comparativo de la variación de la DQO al incorporar compuerta y caída hidráulica en un canal abierto que transporta agua residual.
- Mercado, A. (2020). América Central en el mercado de emisiones: una evaluación multicriterio de proyectos del Mecanismo de Desarrollo Limpio. Universidad Autónoma de México. México.
- Ministerio de Agricultura M.A.G (2014). Fotografía Aérea y Ortofotos. Recuperado de: http://www.sigtierras.gob.ec/fotografia-aerea-y-ortofotos/
- Moncada, G. (2016). Análisis de trazadores y calibración del modelo de transporte de solutos ADZ en el río Neusa. Universidad de los Andes. Bogotá-Colombia
- Montoya, N., et al. (2014). Estudio de un sistema piloto de filtración de agua recubierto con nanopartículas de plata. Semilleros, 1 (1), 105-116.
- Moreno, J. (2015). Especificaciones técnicas para el diseño de captaciones por gravedad de aguas superficiales. Ops/Cepis, 20. https://doi.org/10.1017/CBO9781107415324.004
- Moreno Vieyra, R., Pereira Bonvallet, E., & Charlin Dussaillant, D. (2017). Estrategias de contratación óptima para centrales hidráulicas de pasada.
- Nelson (sf). Fertilizer technology and usage. American Society of Agronomy. Madison, WI.
- Novales, A. (2010). Análisis de regresión. Universidad Complutense de Madrid. https://www.ucm.es/data/cont/docs/518-2013-11-13-Analisis de Regresion.pdf
- Organización Latinoamericana del Desarrollo OLADE, (1979). Minicentrales Hidroeléctricas. Quito.
- Osorio, J. F. S. (2016). Energía hidroeléctrica. Universidad de Zaragoza.
- Organismo Internacional de la Energía Atómica I.A.E.A. (2013). Tecnología y Aplicaciones Nucleares. Viena. Recuperado de: https://www.iaea.org/es/temas/energia
- Ortiz, R. (2011). Hidráulica generación de energía. Primera edición. Ediciones de la U. Bogotá-Colombia
- Palacios Peñaranda, J. A., & Guerrero, C. (2000). Metodología y algoritmos para la selección optima del caudal en una pequeña central hidroeléctrica. Energía y Computación.
- Pedrosa, I., Juarros, J., Robles, Adan., Basteiro, J., García, Eduardo., (2014). Pruebas de bondad de ajuste en distribuciones simétricas, ¿qué estadístico utilizar?. Pontificia Universidad Javeriana. Bogotá
- Petroleum, B. (2019). BP Statical Review of World Energy. Inglaterra.
- Piña & Rodríguez, (2016). Nueva Ley de Transmisión y mini Hidroeléctricas. Recuperado de: ttp://hrudnick.sitios.ing.uc.cl/alumno16/mini/pweb.html
- Plan Maestro de Electrificación, P.M.E. (2013). Aspectos de sustentabilidad y sostenibilidad social y ambiental. Consejo Nacional de Electricidad (CONELEC). Quito
- Pire Sierra, María Carolina, Rodríguez Sargent, Karen, Fuenmayor Reyes, Mary, Fuenmayor, Yubislays, Acevedo, Hervis, Carrasquero Ferrer, Sedolfo, &

Díaz Montiel, Altamira. (2011). Biodegradabilidad de las diferentes fracciones de agua residual producidas en una tenería. Ciencia e Ingeniería Neogranadina, 21(2), 5-19. Retrieved July 24, 2022, from http://www.scielo.org.co/scielo.php?script=sci\_arttext&pid=S0124- 81702011000200001&lng=en&tlng=es.

- Quinteros, (2020). Caracterización del bagazo de caña de azúcar de variedades del ingenio azucarero Tababuela para bioenergía. Universidad Técnica del Norte. Ibarra-Ecuador
- Ramirez, L & García, J. (2008). Demanda química de oxígeno de muestras acuosas (a) método alternativo (b) tratamiento de los residuos generados por el método tradicional de reflujo abierto y por el método alternativo. UNAM, México.
- Robollo, J. (2019). Influencia de la aireación del flujo en rápidas y en el rendimiento de amortiguación de energía en cuencos de resalto. Universidad Politécnica de Madrid,
- Russell, D. L. (2016). Tratamiento de aguas residuales: un enfoque práctico. Editorial Reverté. Barcelona.
- Taipicaña, D. (2019). El agua residual como recurso de nutrientes. Universidad de Alcalá. Alcalá-España.
- Tauro, J et. Al. (2021). Evaluación del potencial energético de los recursos biomásicos en Honduras (LC/MEX/TS.2021/31), Ciudad de México.
- Rivera Gutiérrez, Jorge Virgilio. (2016). Determinación de las tasas de oxidación, nitrificación y sedimentación en el proceso de autopurificación de un río de montaña. Ingeniare. Revista chilena de ingeniería, 24(2), 314-326. <https://dx.doi.org/10.4067/S0718-33052016000200013>
- Ribadeneira Ramírez, V. S. (2017). Análisis del potencial energético de la central hidroeléctrica Pucará. 184 hojas. Quito : EPN.
- Roa, C. (2011). Proyecto de adaptación al cambio climático en acueductos rurales colombianos. CINARA. Cali-Colombia.
- SAATY, T.L. (1980): The Analytic Hierarchy Process. McGraw-Hill, New York.
- Saaty, T. (1990). How to decide: the analytic hierarchy process. European Journal of Operational Research 48 (1): 9-26.
- Saaty, T. (2003). Decision-making with the AHP: Why is the principal eigen vector necessary. European Journal of Operational Research 145 (1): 85-91
- SACSA GROUP (2015). Importancia de los nitratos y fosfatos. Recuperado de: [https://www.gruposacsa.com.mx/importancia-de-los-nitratos-y-fosfatos](https://www.gruposacsa.com.mx/importancia-de-los-nitratos-y-fosfatos-)en-las- plantas/
- Sawyer, C.N. and McCarty (1978). Chemistry for Environmental Engineering (third ed), McGraw Hill Book Company, New York
- Sierra Vargas, F. E., Sierra Alarcón, A. F., & Guerrero Fajardo, C. A. (2011). Pequeñas y micro centrales hidroeléctricas: alternativa real de generación eléctrica. Informador Técnico, 75.
- TEIRA ESMATGES, R. (1996). Bases microbiológicas. Microorganismos nitrificantes, desnitrificantes y con capacidad para acumular fósforo.
- The Nature Conservancy T.N.C (2011). What is sustainable hydropower. The Nature Conservancy. Estados Unidos.
- Úbeda, J. M. C., López, F. G., Tarí, E. J., Peña, A. M., Navarro, J. Á. P., Sánchez, I. T., & Boix, F. V. (2008). Educación medio ambiental. Editorial Club Universitario.
- Unda Opazo Francisco. (1998). "Ingeniería sanitaria aplicada a saneamiento y salud pública". México, Editorial Limusa.
- United States Nuclear Regulatory Commission U.S.NRC (2019). Capacity factor. Recuperado de [:https://www.nrc.gov/reading-rm/basic](https://www.nrc.gov/reading-rm/basic-)ref/glossary/capacity- factor-net.html
- Velasco-Velasco, J (2014). Los biofertilizantes y la producción de caña de azúcar (Saccharum Spp.), Campus Córdoba, Colegio de Postgraduados, México,
- W. R. S., & Ortiz, E. P. A. (2015). Determinación de Caudales en cuencas con poca información Hidrológica. Ciencia Unemi, 7(12), 100-110.ITDG-Perú
- Whitley E. (2002). Statistics review 2: Samples ad populations. Critical Care.
- Winpenny, J., Heinz, I., Koo-Oshima, S., Salgot, M., Collado, J., Hernandez, F., & Torricelli, R. (2010). The wealth of waste: the economics of wastewater use in agriculture. Water Reports, (35).
- Williamson, S. J., Stark, B. H., & Booker, J. D. (2014). Low head pico hydro turbine selection using a multi-criteria analysis. Renewable Energy, 61, 43–50. https://doi.org/10.1016/j.renene.2012.06.020
- Wittwer, S.H., M.J. Bukovac y H.B. Tukey, (1963). Advances in foliar feeding of plant nutrients. pp. 429-455. In: McVickar, M.H., G.L. Bridger y L.B.

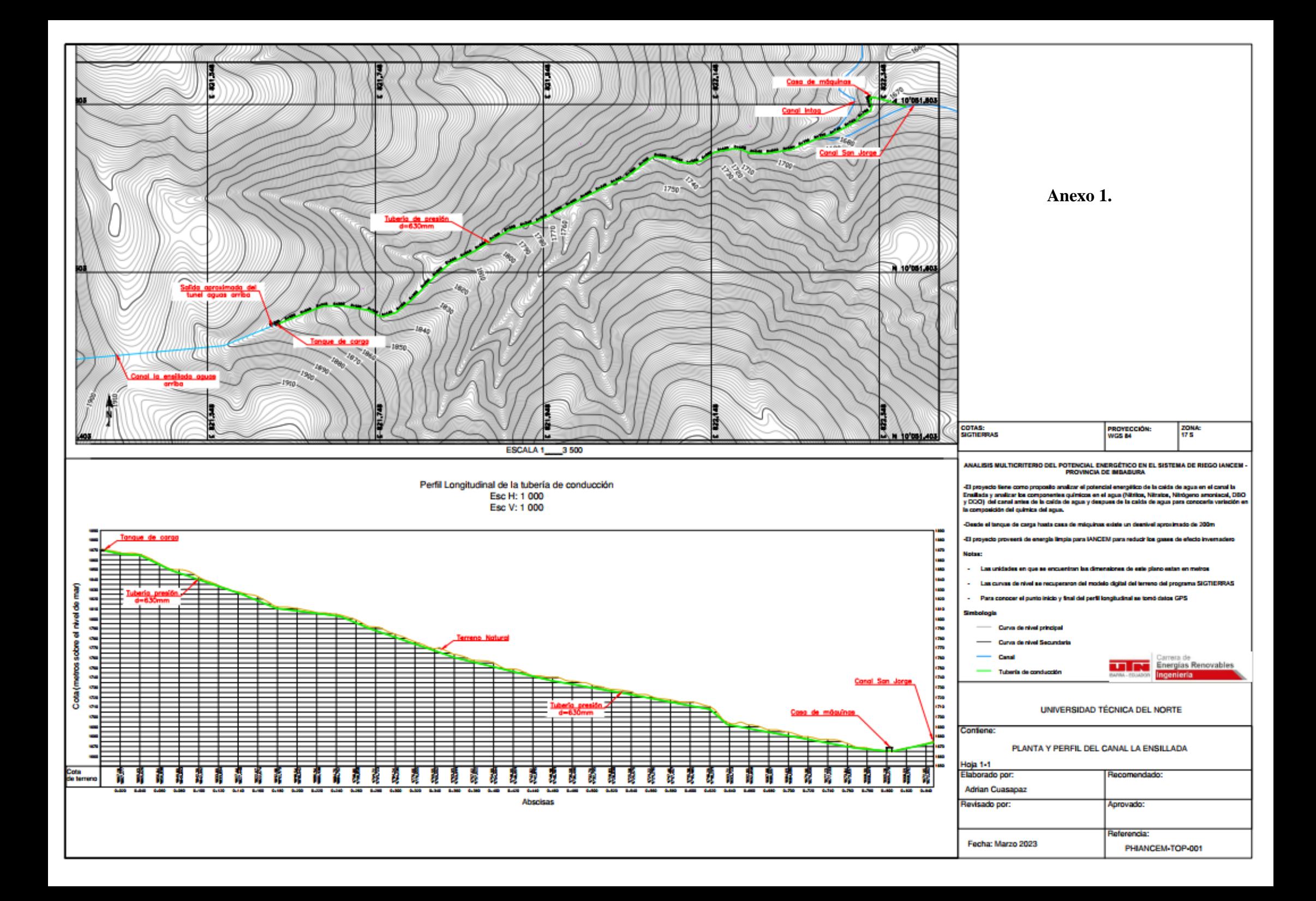

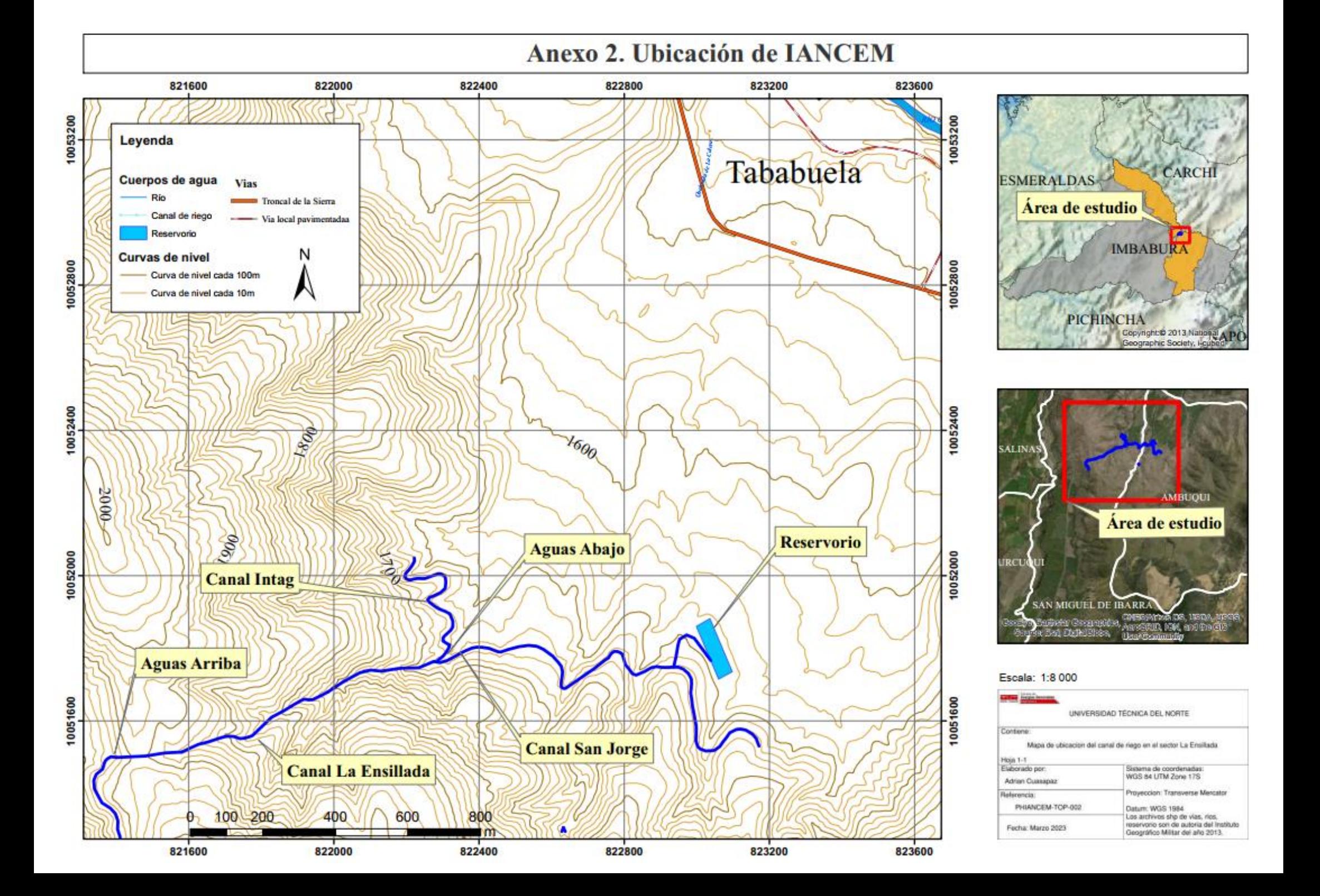

**Anexo 3. Mediciones de caudal.** 

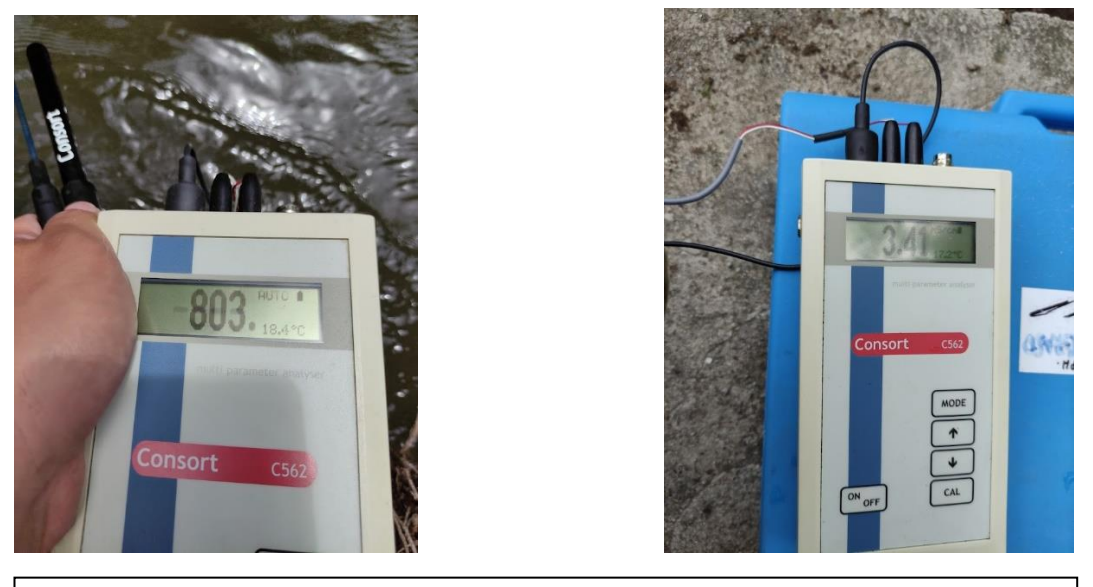

Imagen 1. Mediciones de caudal con método de trazadores con inyección

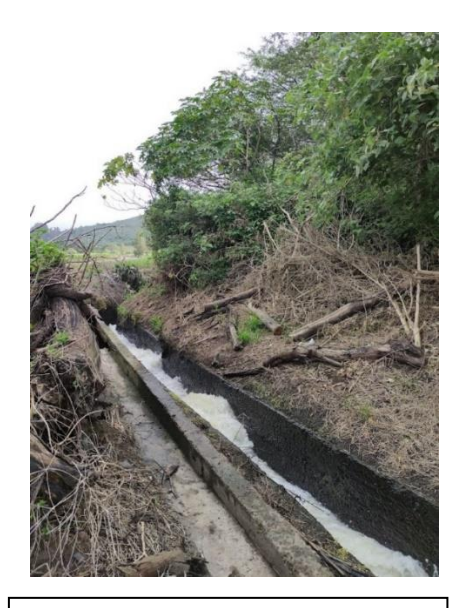

instantánea (h. 1872).<br>Institución

Imagen 2. Sistema de riego de IANCEM

**Anexo 4. Puntos de muestreo y transporte de muestra para el análisis de DBO, DQO, nitrógeno amoniacal, nitritos y nitratos.**

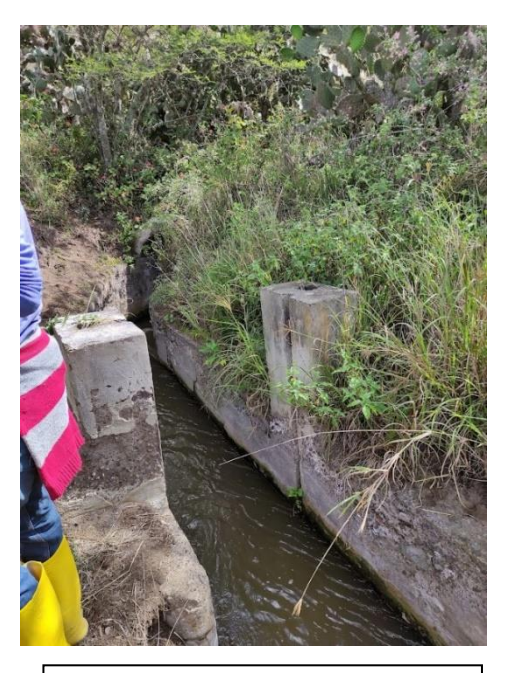

Imagen 3. Punto de muestreo aguas arriba

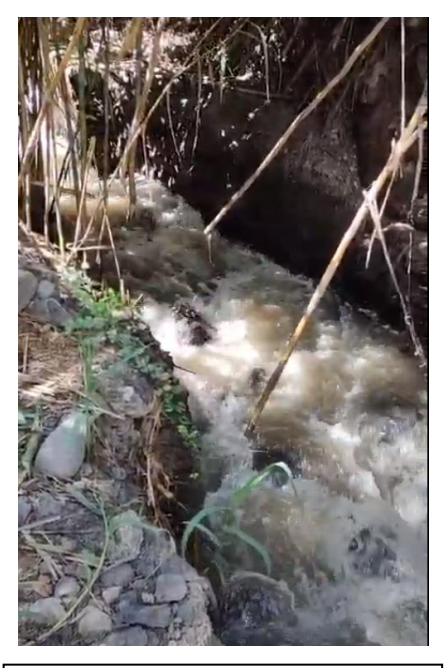

Imagen 4. Punto de muestreo aguas abajo

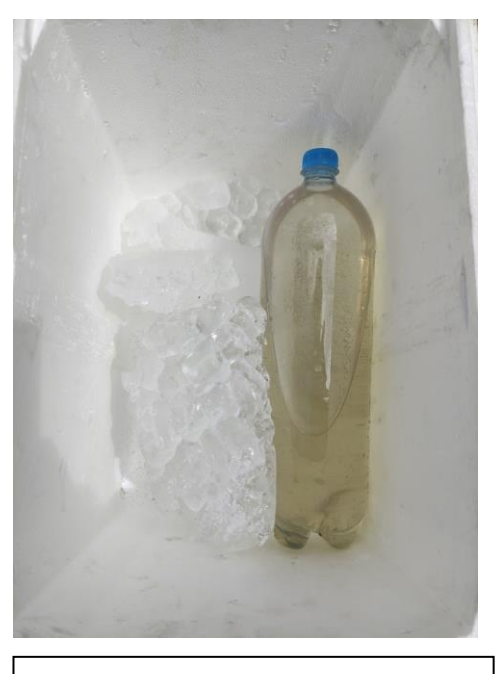

Imagen 5. Transporte de muestras

## **Anexo 5. Medicion de pH y oxígeno disuelto**

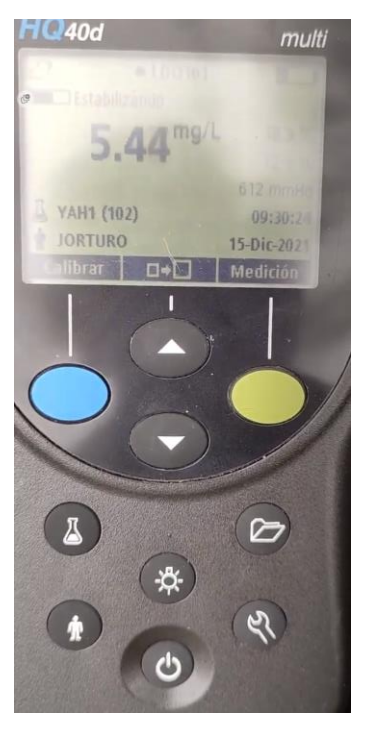

Imagen 7. Medición de oxígeno

disultation in the control of the control of the control of the control of the control of the control of the c<br>under the control of the control of the control of the control of the control of the control of the control of

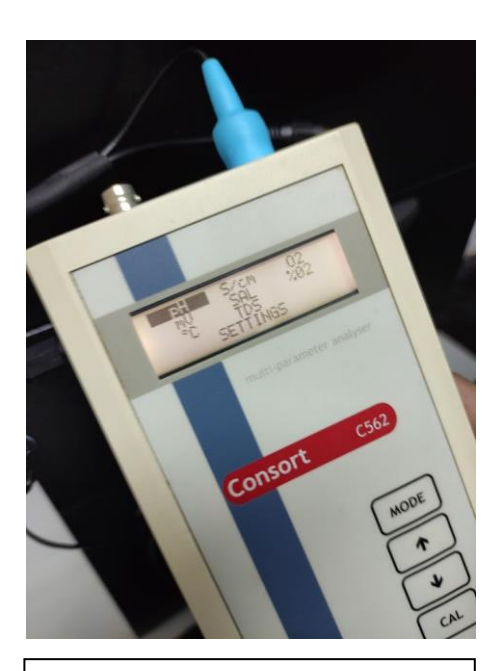

Imagen 8. Mediciones de pH

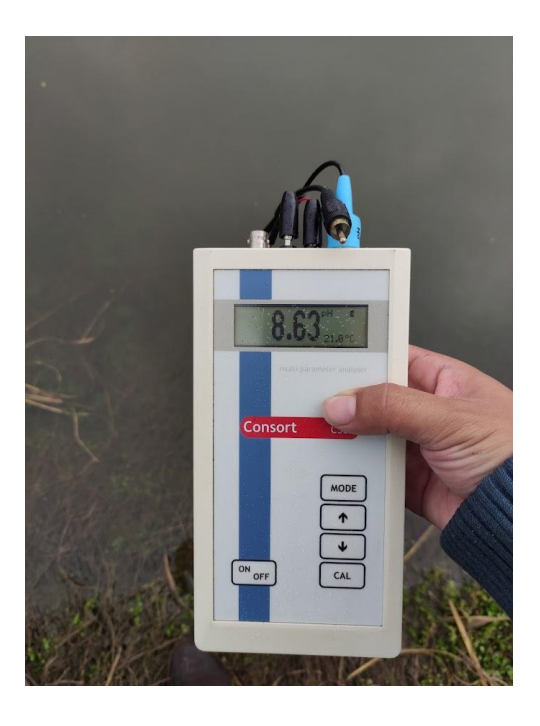

Imagen 9. Mediciones de pH

**ANEXO 6. Sitios de muestreo**

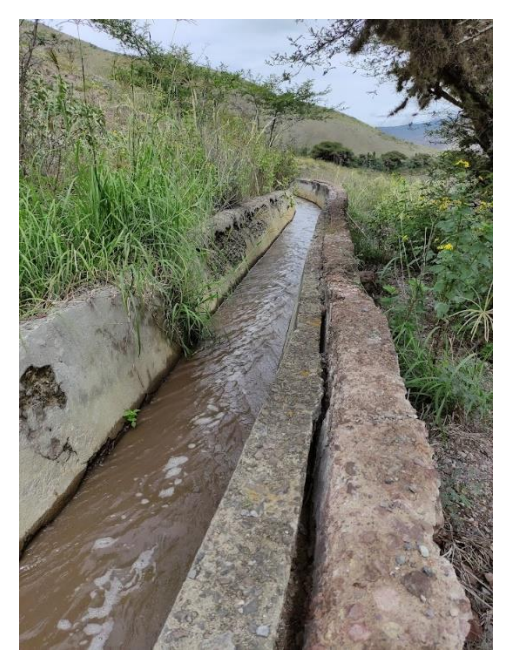

Imagen. 10 Muestreo aguas abajo

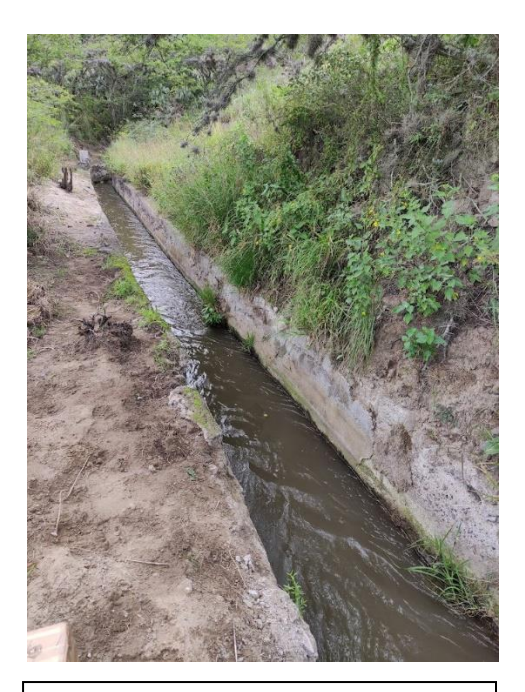

Imagen 11. Muestreo aguas arriba

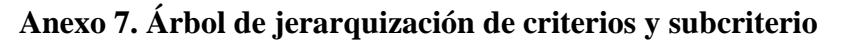

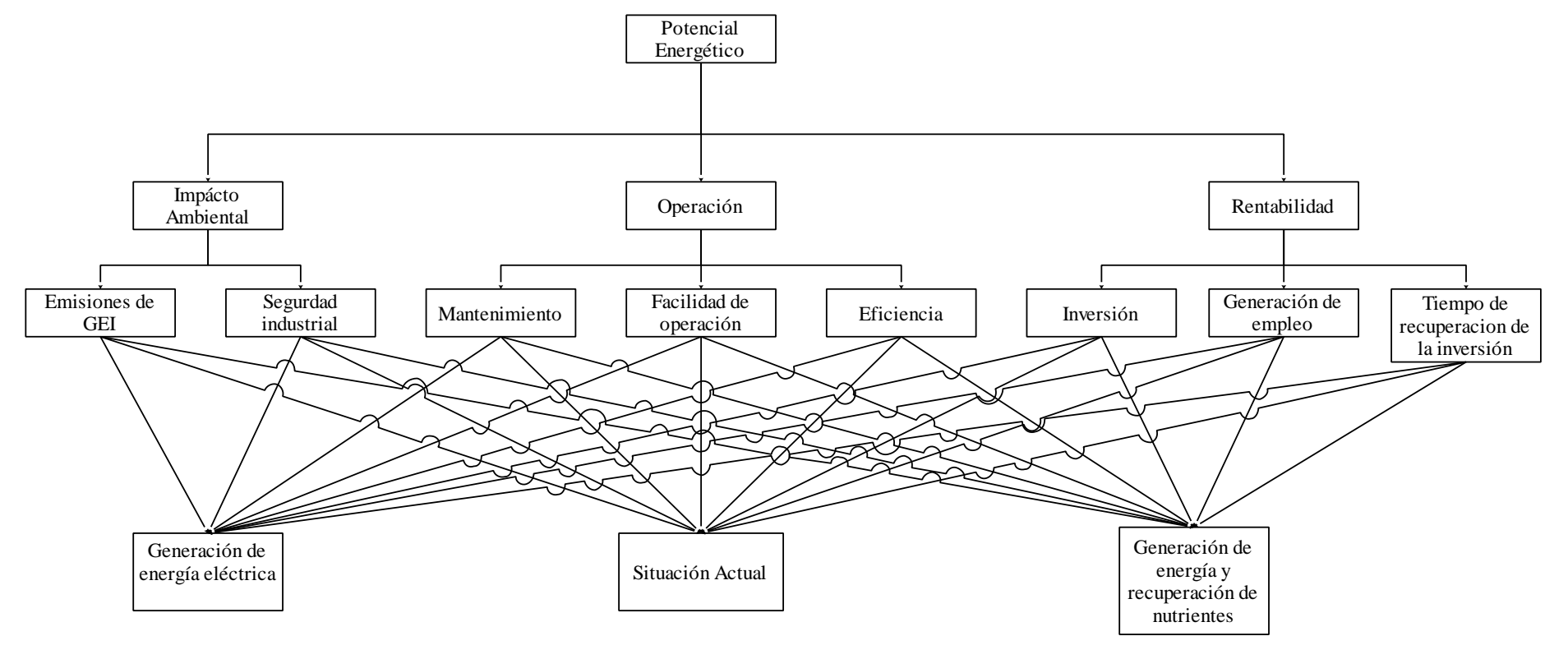